# Why you should participate in the NTCIR-18 FairWeb-2 Task

Version 20240326

FairWeb-2 organisers:

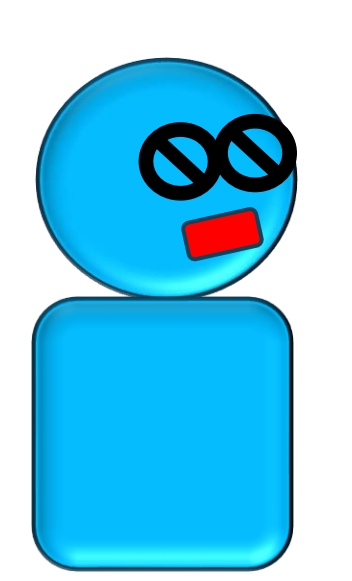

Sijie Tao, Tetsuya Sakai, Junjie Wang, Hanpei Fang, Yuxiang Zhang (Waseda University),

Haitao Li, Yiteng Tu (Tsinghua University, China), Nuo Chen (The Hong Kong Polytechnic University, China), Maria Maistro (University of Copenhagen, Denmark) [fairweb2org@list.waseda.jp](mailto:fairweb2org@list.waseda.jp) [sakailab.com/fairweb2/](http://sakailab.com/fairweb2/)

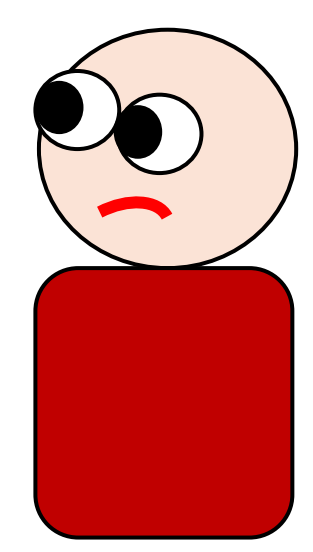

## OUTLINE

- 1. Motivation
- 2. Web Search Subtask
- 3. Conversational Search Subtask
- 4. Summary

### Web search that's "fair"

"You are serving as a general chair of an IR conference. You want to hire diverse IR researchers as organisers."

Diversity dimensions:

- Different career stage (include junior researchers, not just famous researchers)
- Different genders
- Different countries

etc.

#### Screenshot taken on 14<sup>th</sup> July, 2022

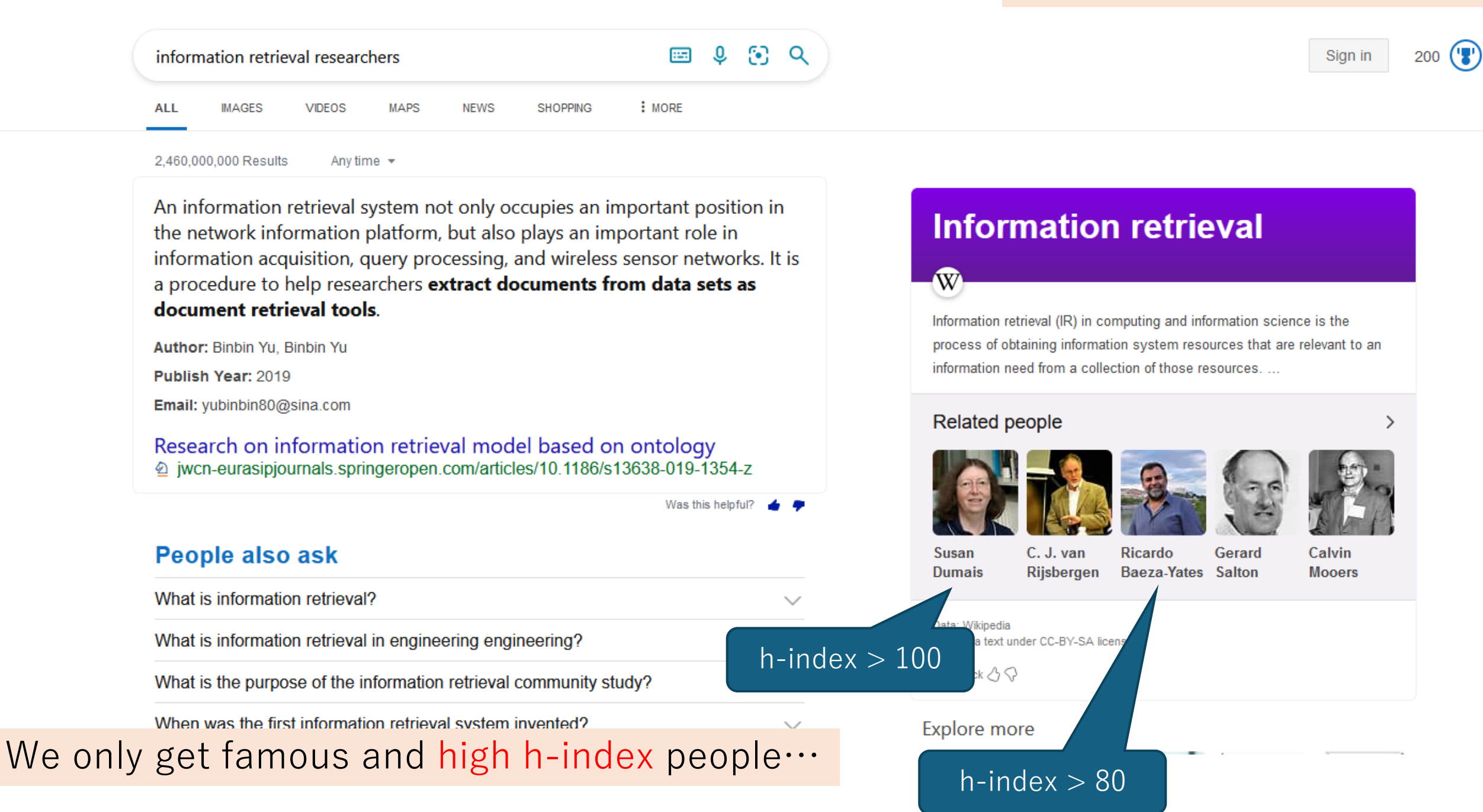

#### Screenshot taken on 14<sup>th</sup> July, 2022

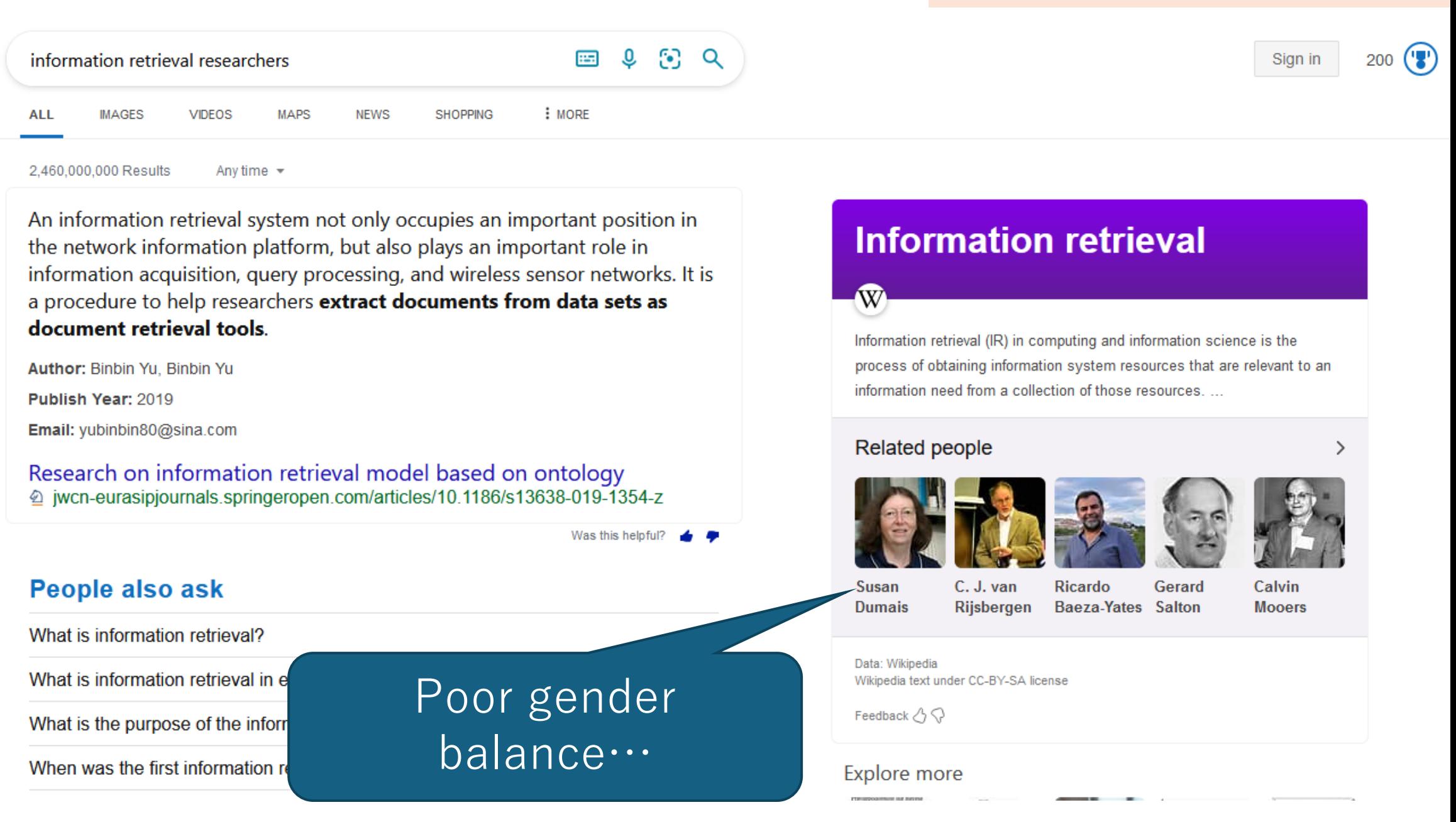

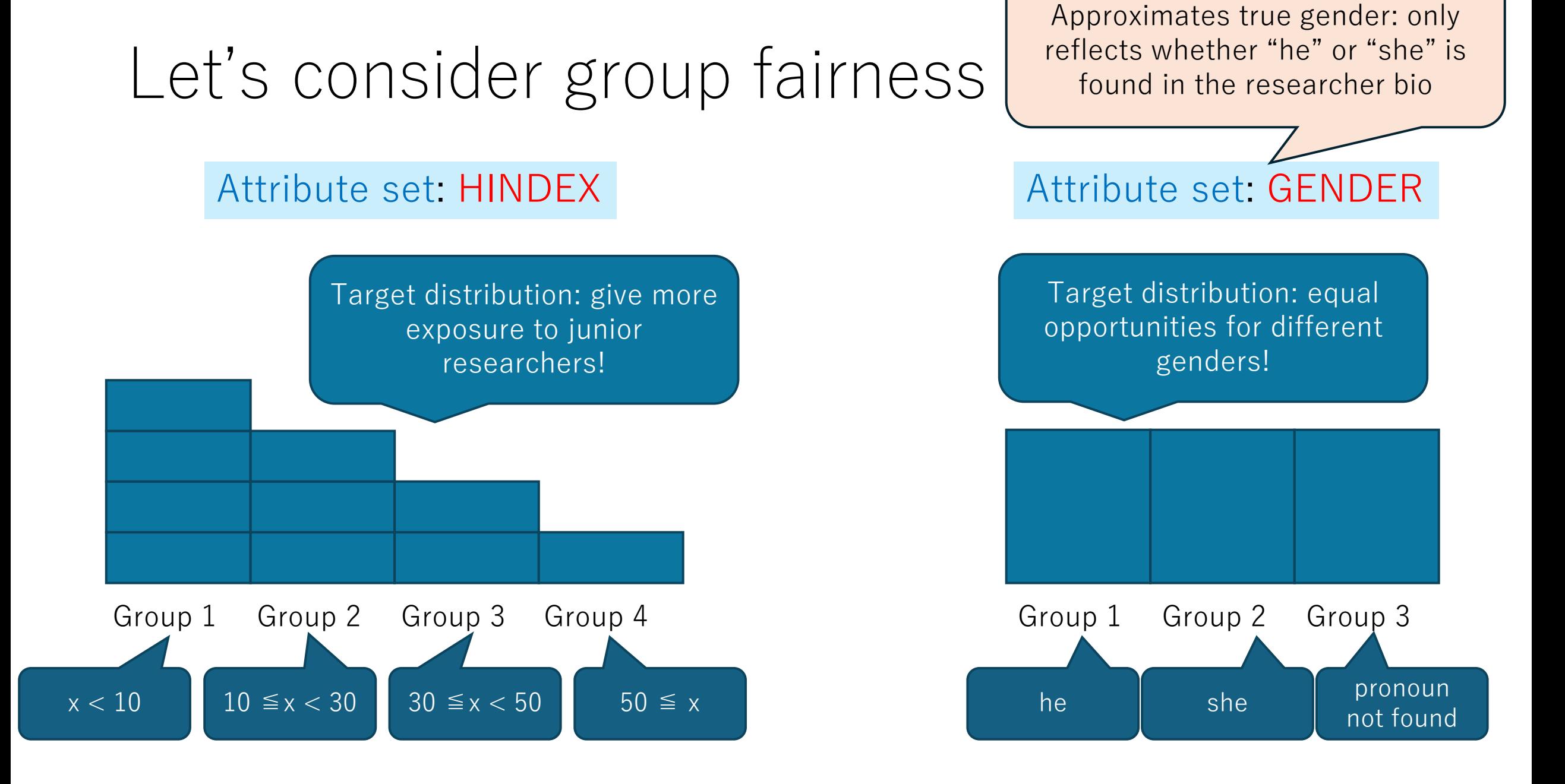

### Web search that considers group fairness

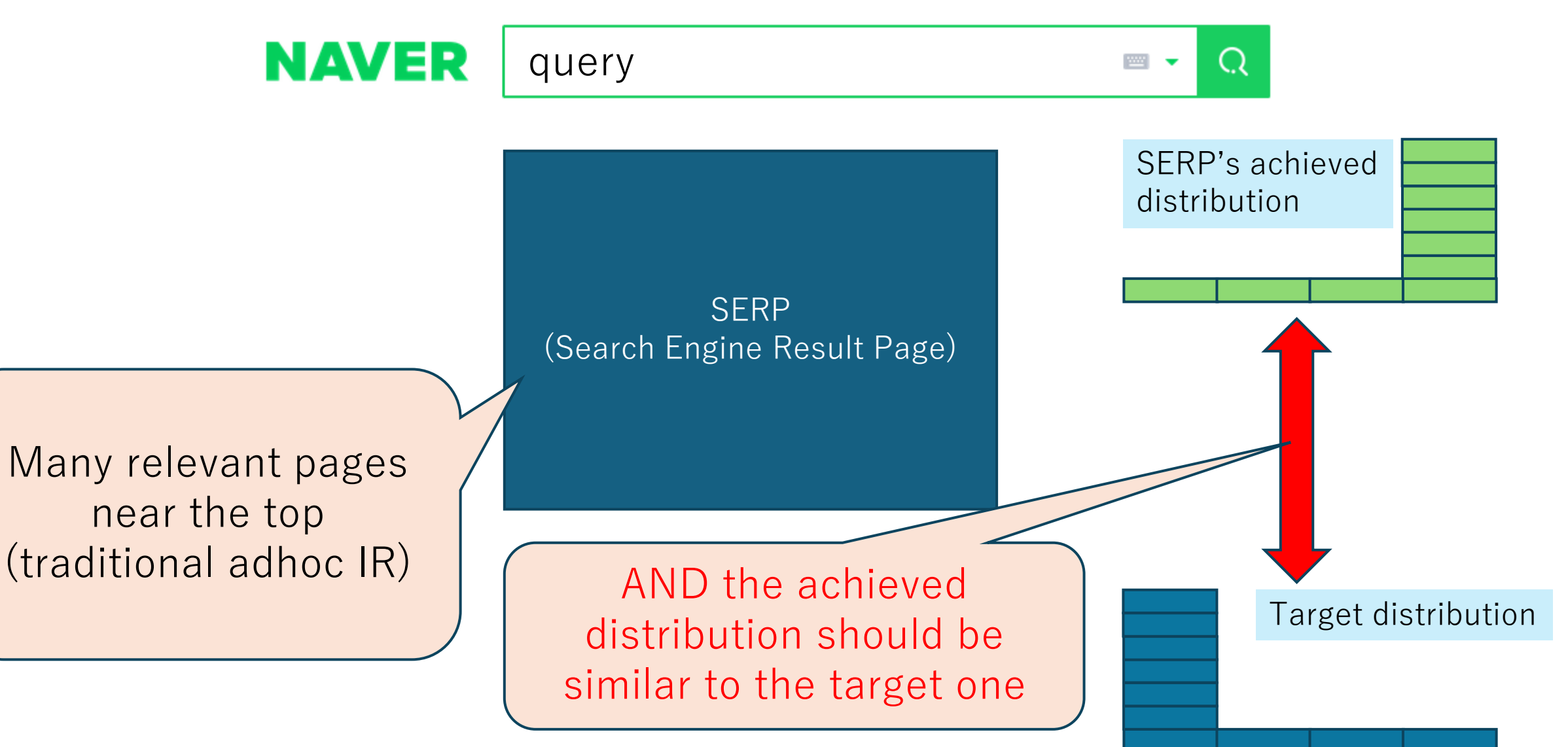

### Handling ordinal groups properly See [Sakai21ACL](https://aclanthology.org/2021.acl-long.214.pdf), [Sakai21CIKMlq](http://ceur-ws.org/Vol-3052/paper21.pdf)

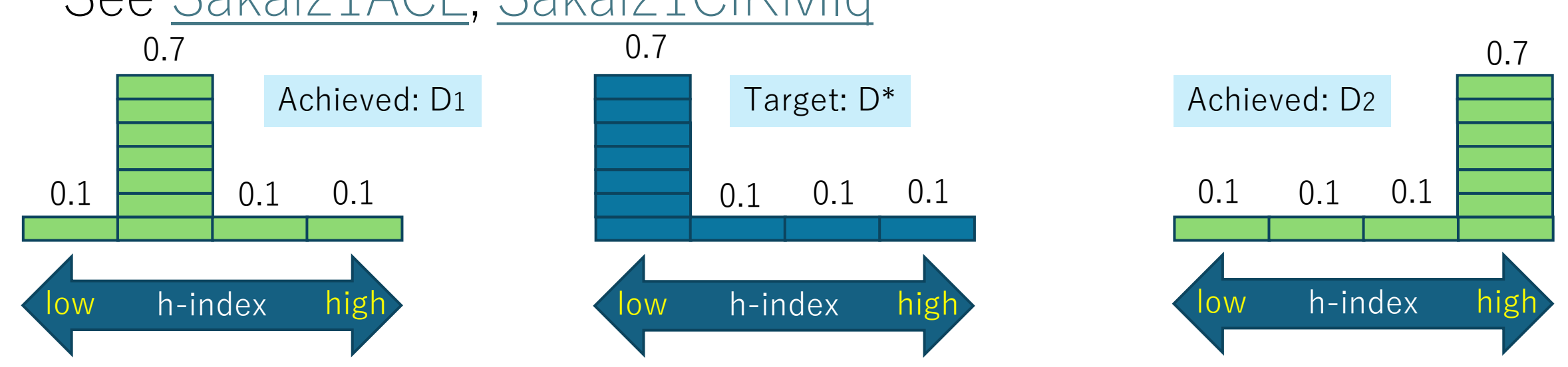

If divergences for nominal groups (e.g. Jensen-Shannon Divergence) are used…

 $JSD = 0.3651$  JSD = 0.3651

Divergences for ordinal groups can tell the difference NMD = 0.2000 Closer to target NMD = 0.6000 Closer to target

 $RNOD = 0.5477$  RNOD = 0.6000

### Subtasks

- Web Search (same as FairWeb-1)
- Input: Researcher(R)/Movie(M)/YouTube(Y) topic
- Output: SERP (Search Engine Result Page) where the target corpus is Chuweb21D
- Conversational Search (NEW)
- Input: R/M/Y topic (same topic set as Web Search)
- Output: User and system turns (English text, up to 1,250 words)

### Conversational search that's "fair"

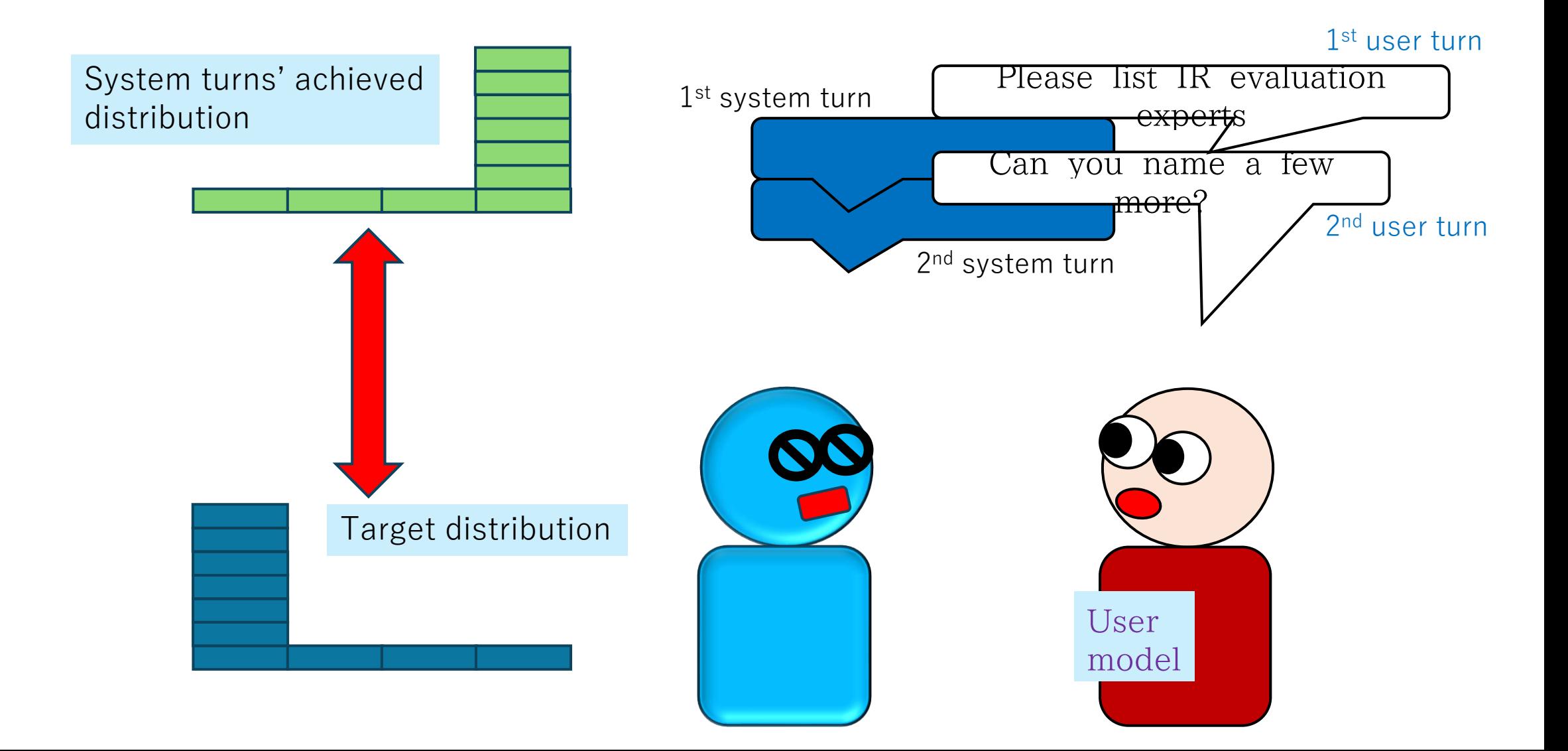

Topic types and attribute sets (same as FairWeb-1 for continuity)

M (movie): RATINGS (ordinal, 4 groups) ORIGIN (nominal, 8 groups),

R (researcher): HINDEX (ordinal, 4 groups) GENDER (nominal, 3 groups)

Y (YouTube): SUBSCS (ordinal, 4 groups)

#ratings on IMDb  $x < 100$  $100 \le x < 10K$  $10K \leq x < 1M$  $1M \leq x$ 

Countries of origin on IMDb mapped to 8 geographic regions (one movie may cover multiple countries)

e.g. a UK-Japan movie => Asia, Europe

### Example topics from FairWeb-1

"Researchers who have coauthored at least one paper with Stephen E. Robertson, the inventor of BM25."

• M-topic |

• R-topic

**Movie entities** 

Researcher entities

"sci-fi movies that feature time travel, listed in IMDb."

• Y-topic

Video entities

"Covers of songs written by Burt Bacharach and Hal David, available on YouTube. Only Bacharach/David collaborations (just these two writers) are relevant."

## OUTLINE

1. Motivation

- 2. Web Search Subtask
- 3. Conversational Search Subtask
- 4. Summary

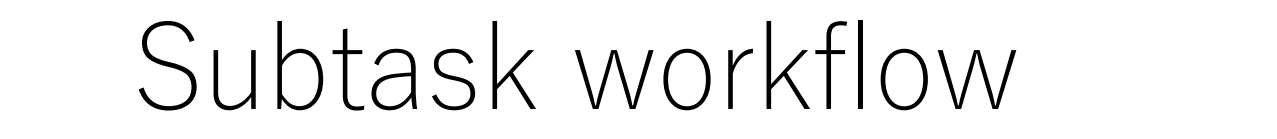

### Annotators

Organisers **Participants** Release the topic set

### Submit runs (SERP for each topic)

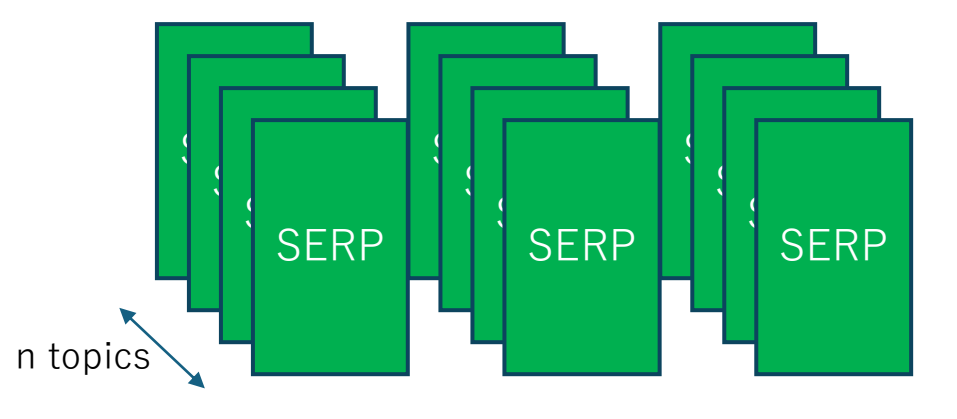

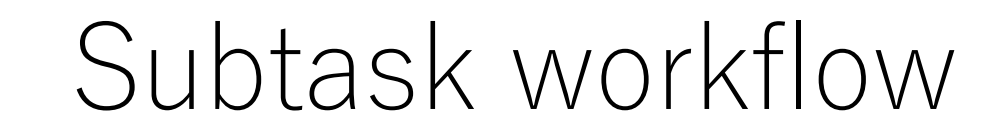

Annotators

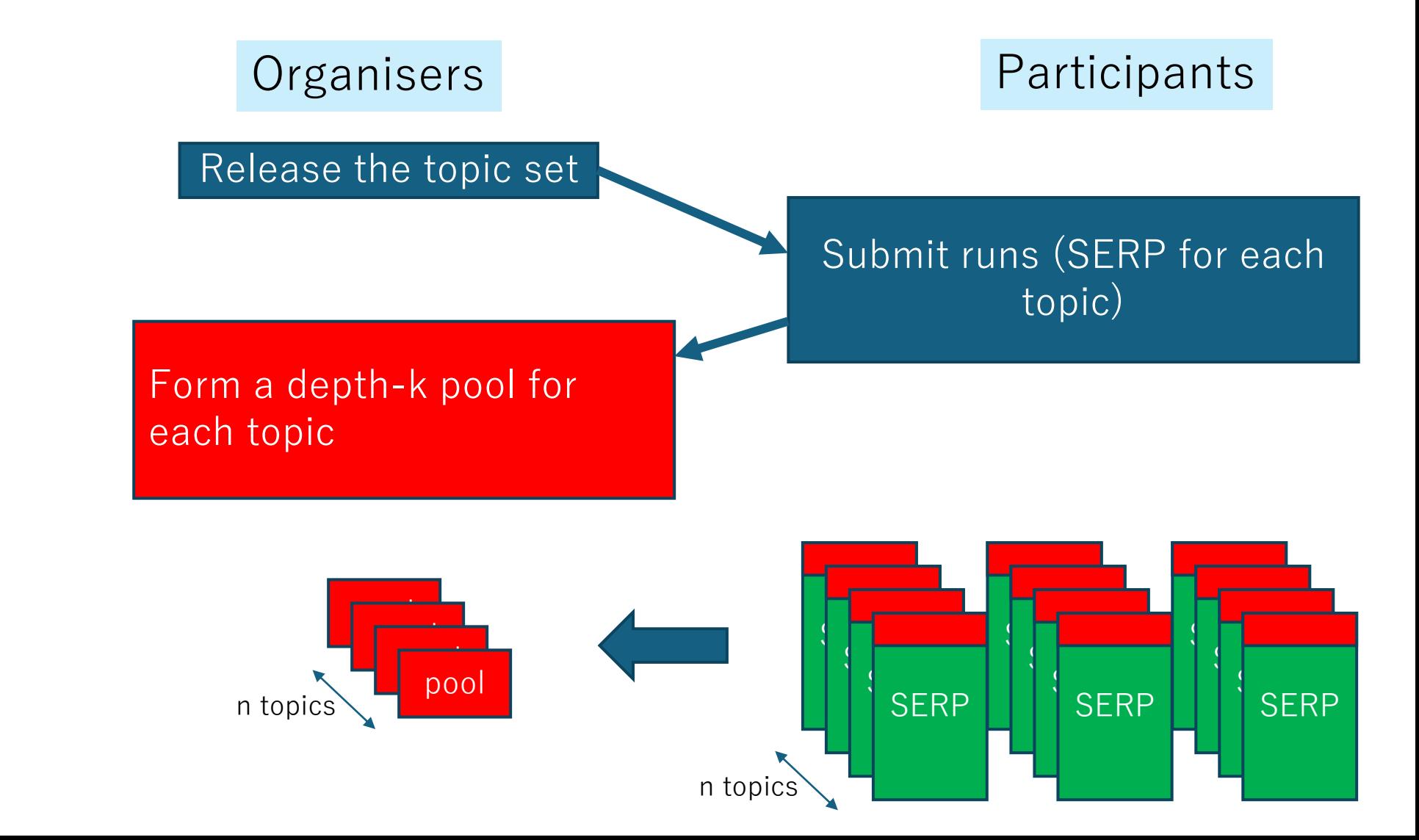

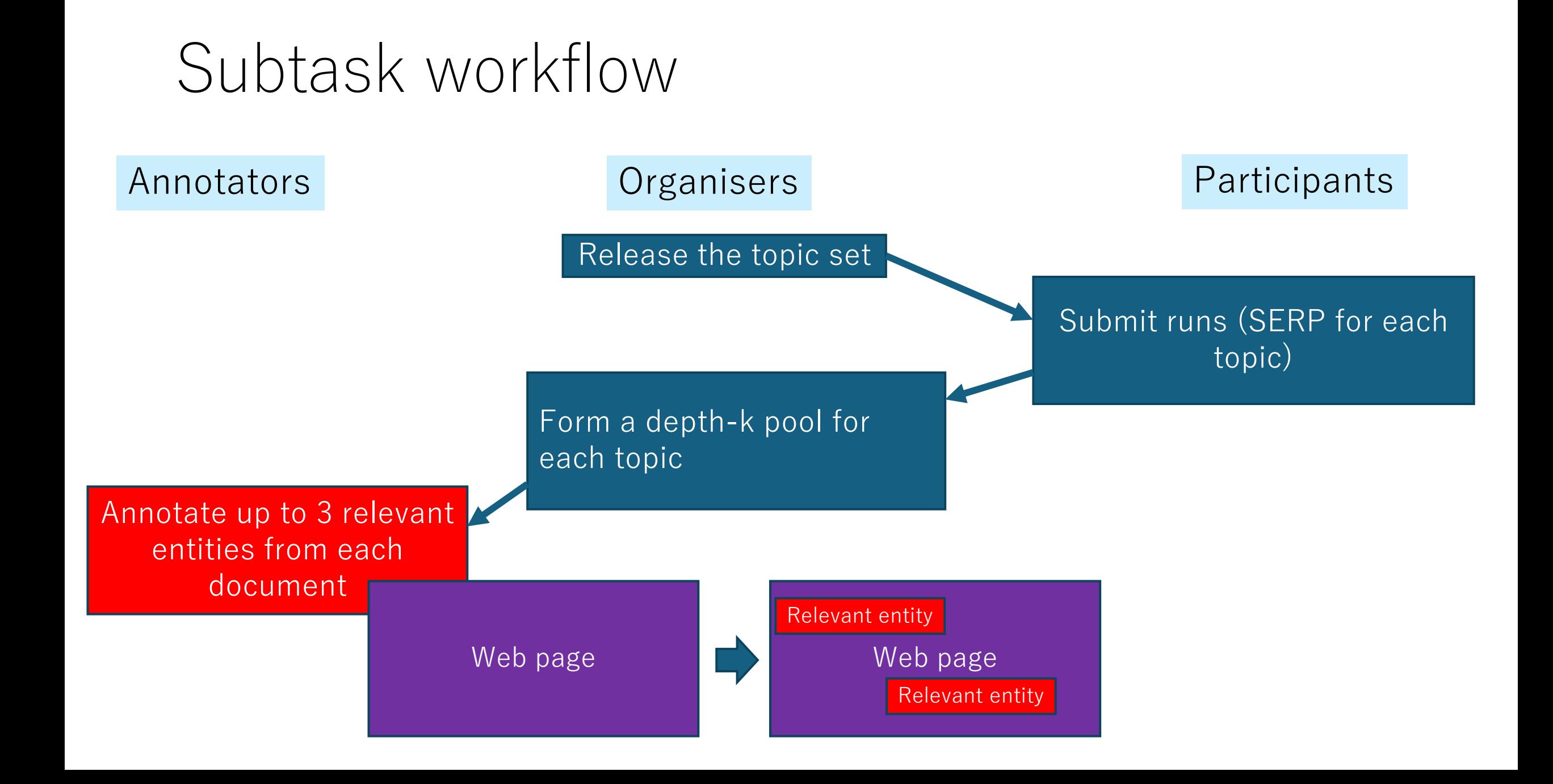

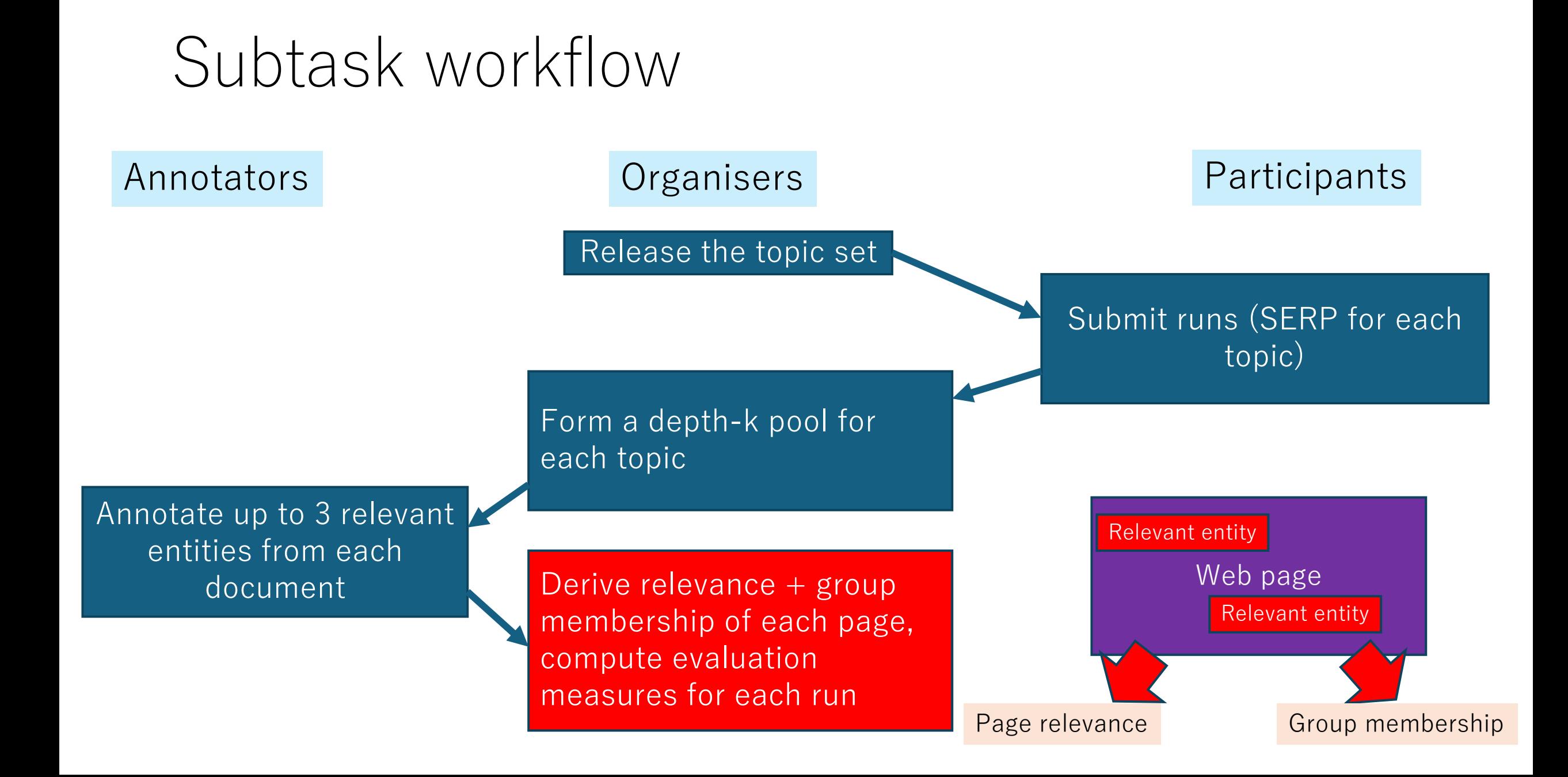

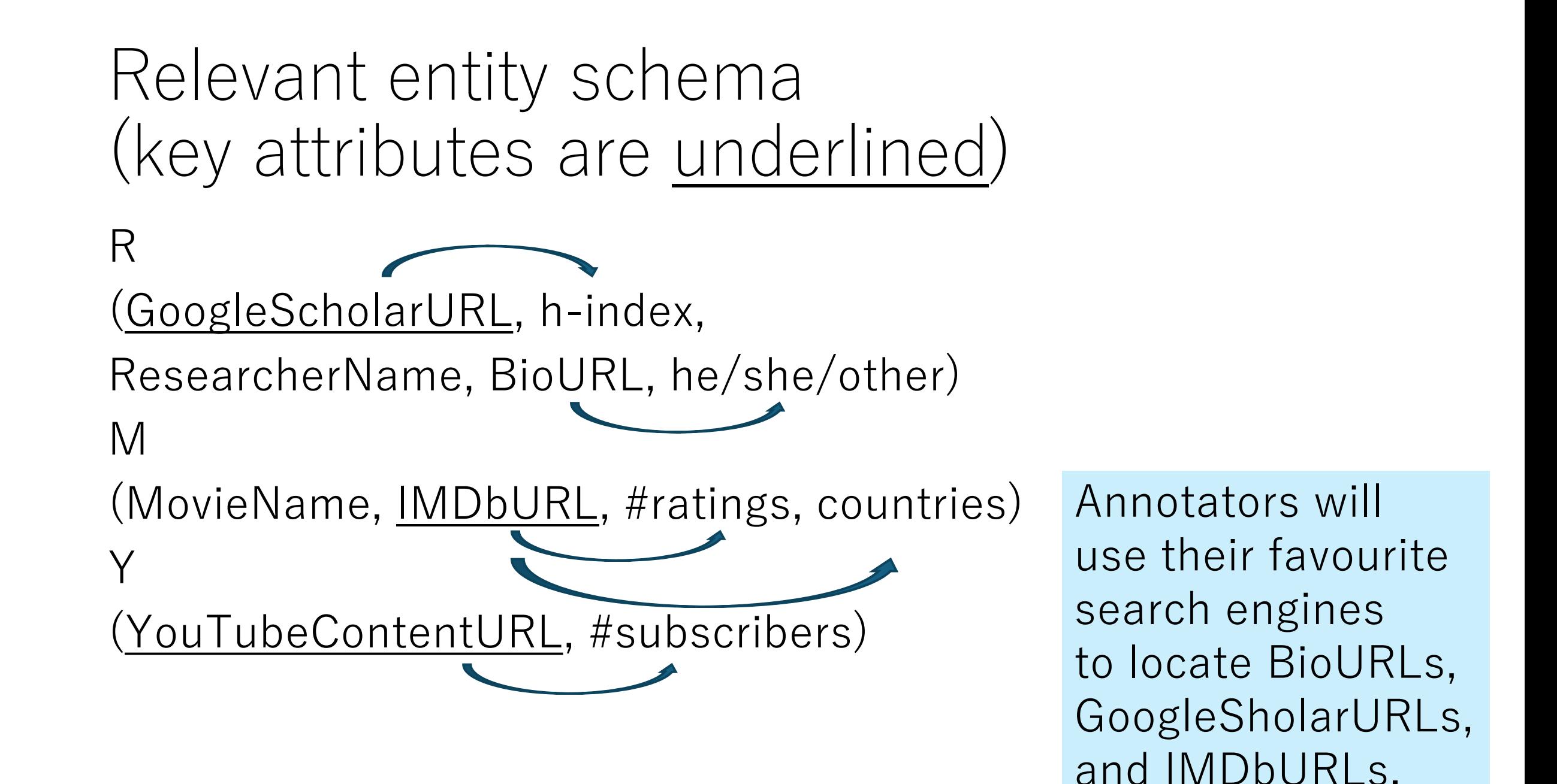

FAIRE: FAIRE stands for Annotation Interface for Relevant Entities

## Annotation interface (R topic)

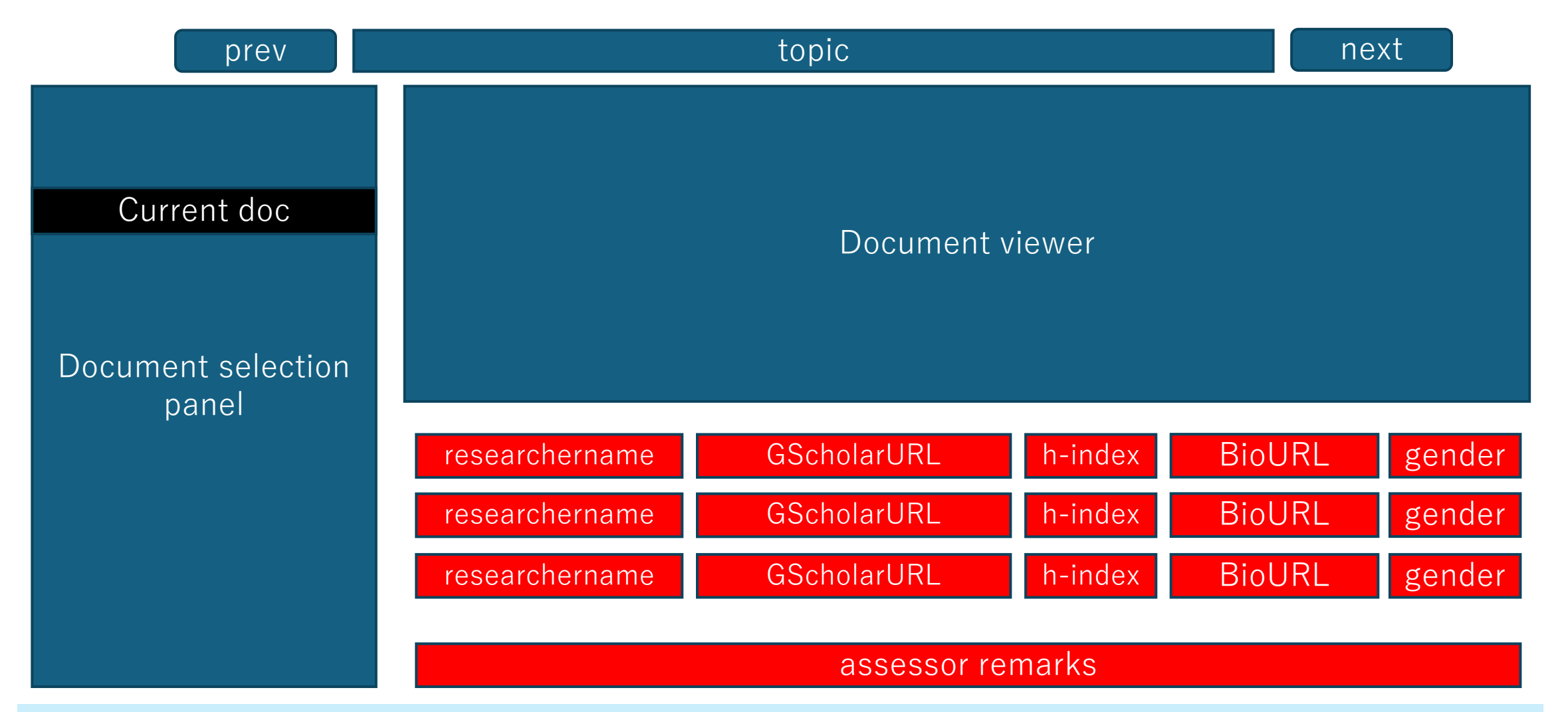

Backend records: <topicID, docID, ResearcherName, GScholarURL, h-index, BioURL, he/she/other>

### Deriving page relevance

If 2 annotators each find 3 nonoverlapping relevant entities

d: page E(d): set of relevant entities extracted from d ( $|E(d)| \le 6$ )  $r(e) \in \{1,2\}$ : relevance level of  $e \in E(d)$ 

Page relevance level  $g(d) \in \{0,1,2\}$  defined as follows

 $g(d) = \begin{cases} 0 & (E(d) = \emptyset); \\ \max_{e \in E(d)} r(e) & (\text{otherwise}). \end{cases}$ 

Max relevance level G=2

Page relevance level = max entity relevance level within page

Deriving page group membership Group 1  $C = \{C_1, \cdots C_{|C|}\}$ : attribute set Hard group membership F(e, C i): flag that maps e to exactly one group for entitiesA researcher whose h-index=5 (C=HINDEX):  $F(e, C_1)=1, F(e, C_2) = F(e, C_3) = F(e, C_4) = 0$ Ad researcher whose bio says "he" (C=GENDER):  $F(e, C_1)=1$ ,  $F(e, C_2) = F(e, C_3) = 0$ Uniform for nonrelevant page Group membership probabilities of d: C1 C2 C3 C4 e1  $P(d, C_i) = \begin{cases} 1/|C| & (E(d) = \emptyset); \\ \frac{|\sum_{e \in E(d)} F(e, C_i)|}{|\sum_{i} \sum_{e \in E(d)} F(e, C_i)|} & (\text{otherwise}). \end{cases}$ e2 e3  $2/3$  |  $1/3$ 

### Deriving page group membership

$$
C = \{C_1, \dots C_{|C|}\}
$$
: attribute set\n
$$
ORIGIN(e) \ (\subseteq C)
$$
: set of geo regions\n
$$
for movie e \in E(d) \ (m = |ORIGIN(e)| \ (\geq 1))
$$
\n
$$
Pore, if Countries of Origin = \{UK, Russia\} \text{ UK} \rightarrow Europe \text{ Russia} \rightarrow Asia, Europe \text{ Bisia} \rightarrow Asia, Europe \text{ Boria} \}
$$

Soft group membership wrt ORIGIN for movie entities

$$
G(e, C_i) = \begin{cases} 1/m & (C_i \in ORIGIN(e)); \\ 0 & (\text{otherwise}). \end{cases}
$$
Uniform for nonrelevant page  

$$
P(d, C_i) = \begin{cases} 1/|C| & (E(d) = \emptyset); \\ \frac{|\sum_{e \in E(d)} G(e, C_i)|}{|\sum_i \sum_{e \in E(d)} G(e, C_i)|} & (\text{otherwise}). \end{cases}
$$
0.5  
(otherwise).  
1.5/3 0.5/3 1.0/3

### GFR (Group Fairness and Relevance) [Sakai+23TOIS](https://dl.acm.org/doi/pdf/10.1145/3589763)

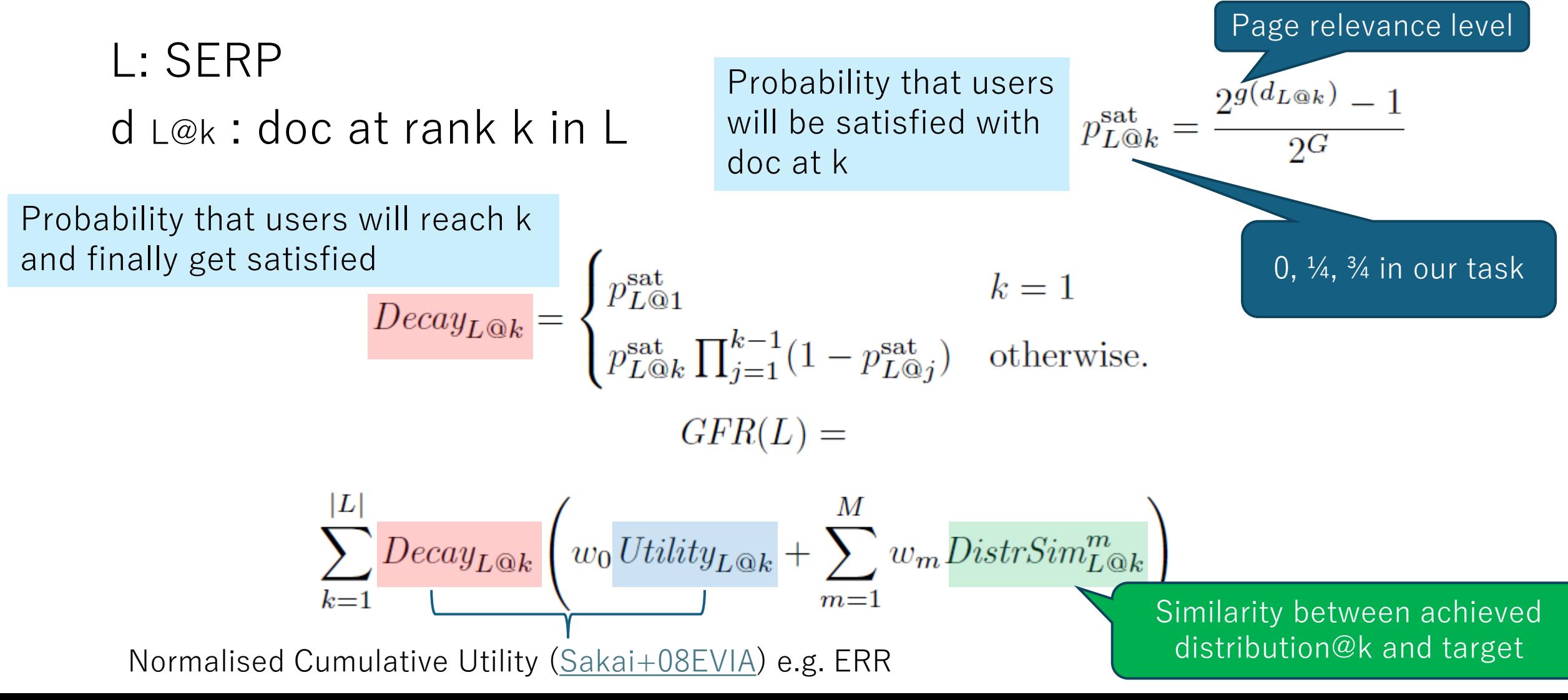

Decay: probability that the users will abandon the SERP at rank k

### ERR (Expected Reciprocal Rank) user model

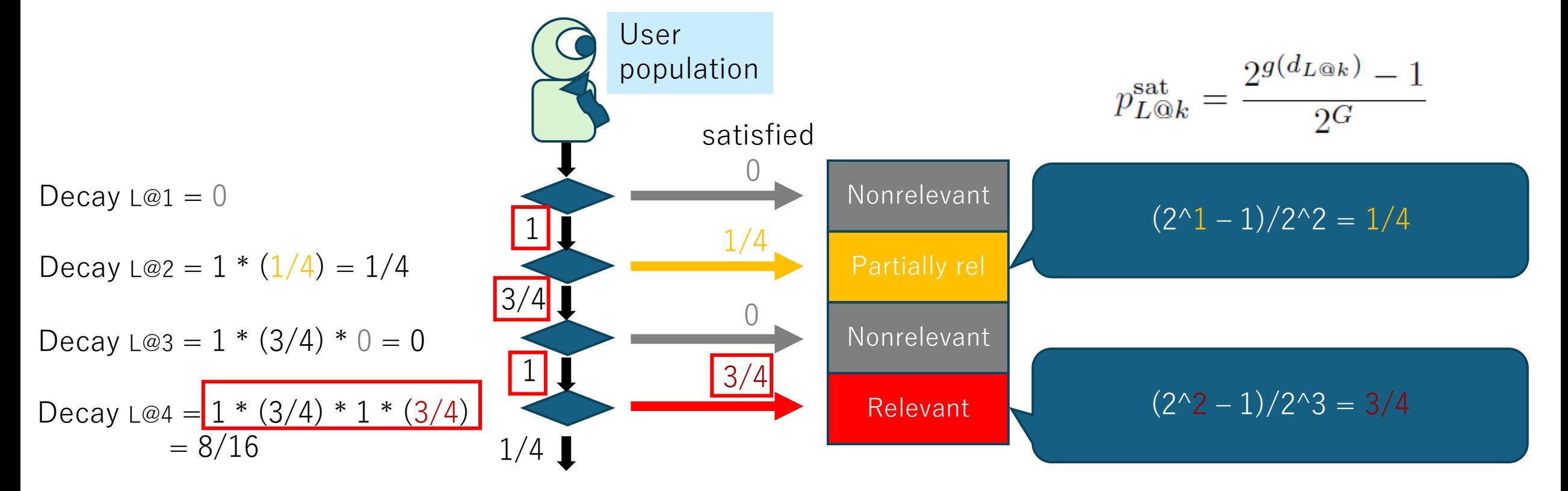

### Utility: how useful was the top k of the SERP?

Utility $E_{L@k}^{ERR} = 1/k$ 

$$
Utility_{L@k}^{iRBU} = \phi^k
$$
 (0=0.99)

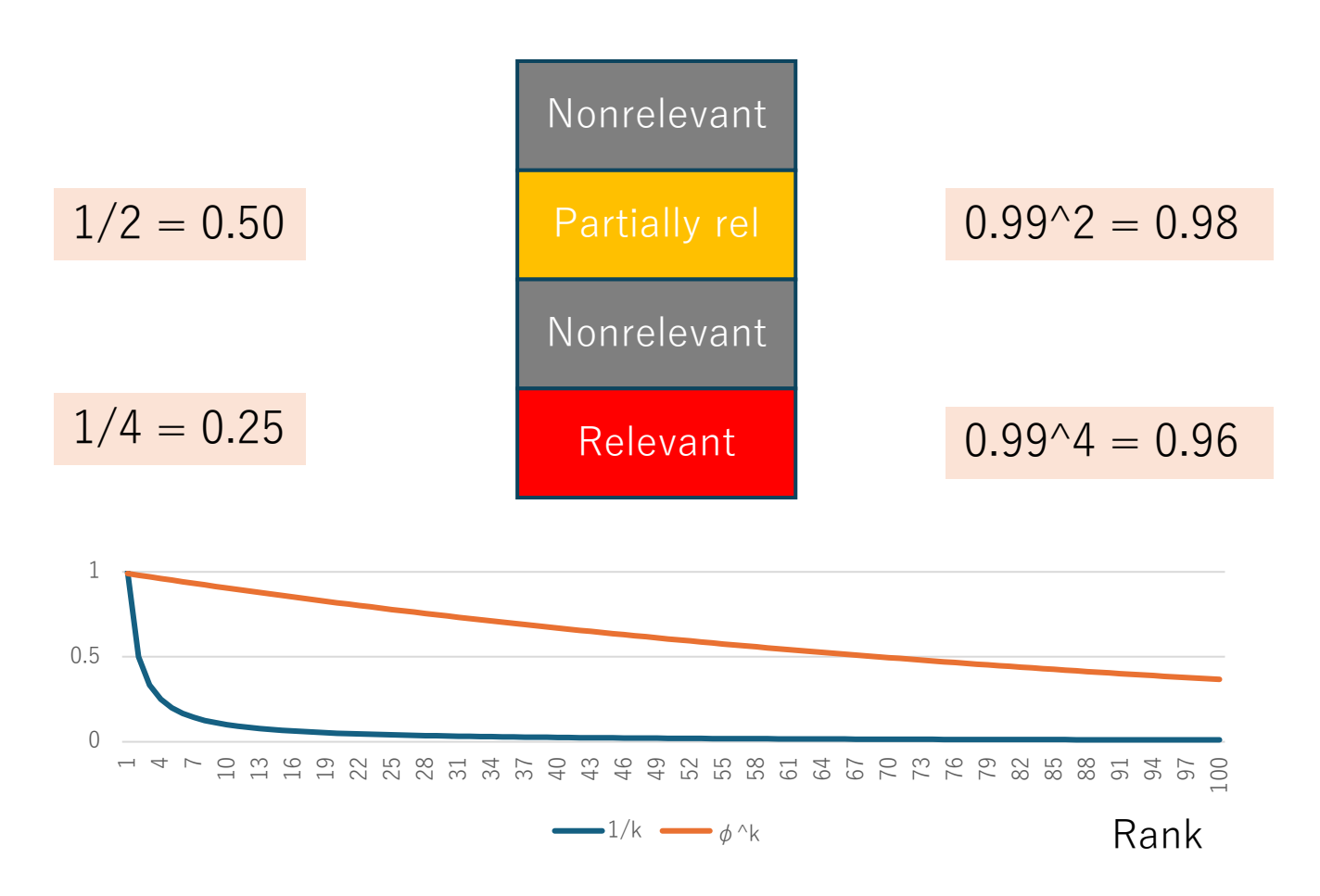

### DistrSim: Similarity between achieved distribution@k and target

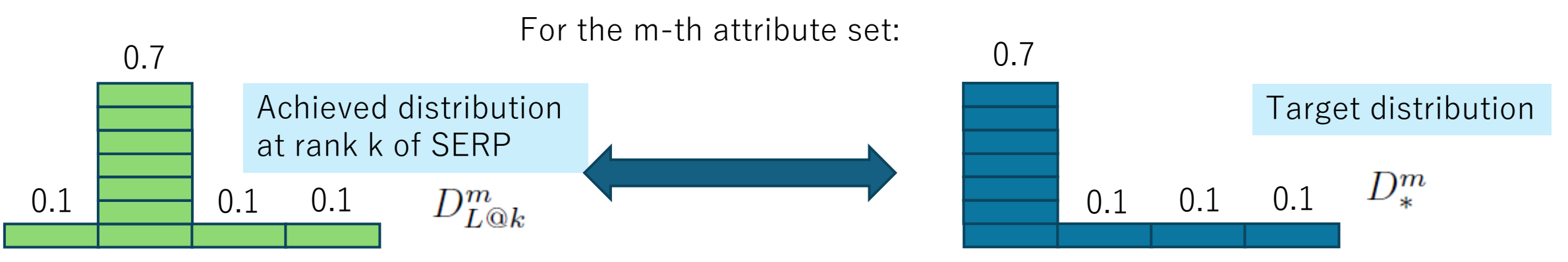

Similarity: larger=better

 $DistrSim_{L@k}^m(D_{L@k}^m \parallel D_*^m) = 1 - Divergence_{L@k}^m(D_{L@k}^m \parallel D_*^m)$ 

- For attribute sets containing nominal groups: Divegence= JSD (Jensen-Shannon Divergence)
- For attribute sets containing ordinal groups:

Divegence= NMD (Normalised Match Distance) or RNOD (Root Normalised Order-aware Divergence)

### JSD etc. are not suitable for ordinal groups

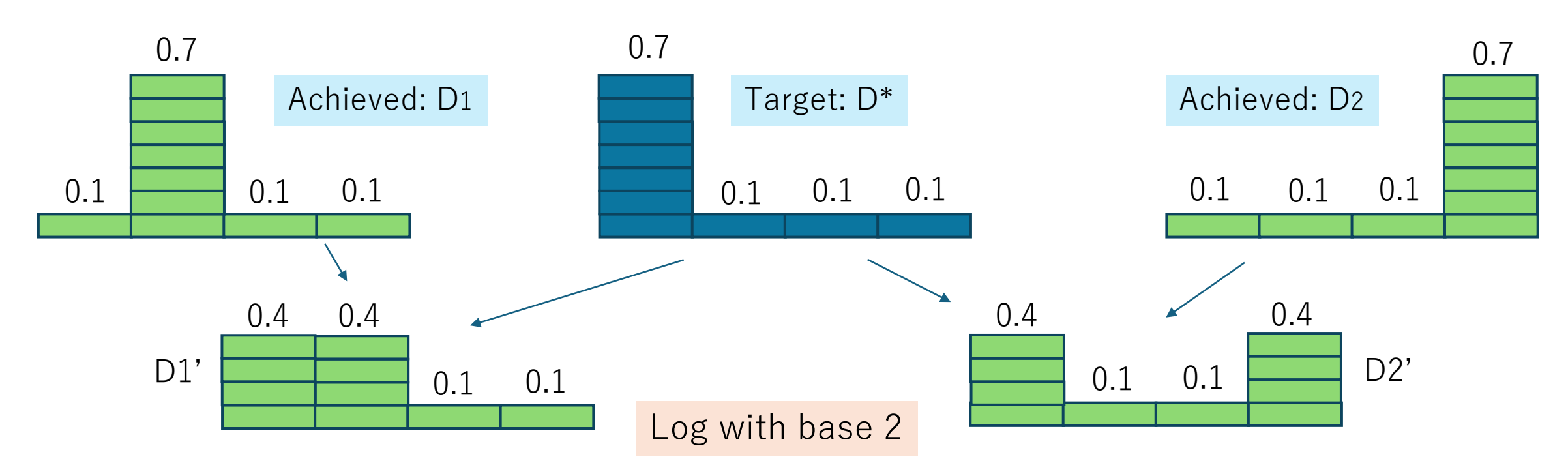

 $KLD(D1||D1') =$  $0.1\log(0.1/0.4) + 0.7\log(0.7/0.4) = 0.3651$  $KLD(D^*||D1') =$  $0.7\log(0.7/0.4) + 0.1\log(0.1/0.4) = 0.3651$  $JSD = (0.3651 + 0.3651)/2 = 0.3651$ 

 $KLD(D2||D2') =$  $0.1\log(0.1/0.4) + 0.7\log(0.7/0.4) = 0.3651$  $KLD(D^*||D2') =$  $0.7\log(0.7/0.4) + 0.1\log(0.1/0.4) = 0.3651$  $JSD = (0.3651 + 0.3651)/2 = 0.3651$ 

D1 (not too bad) and D2 (terrible) considered equivalent

#### aka Earth Mover's Distance

### NMD (Normalised Match Distance)

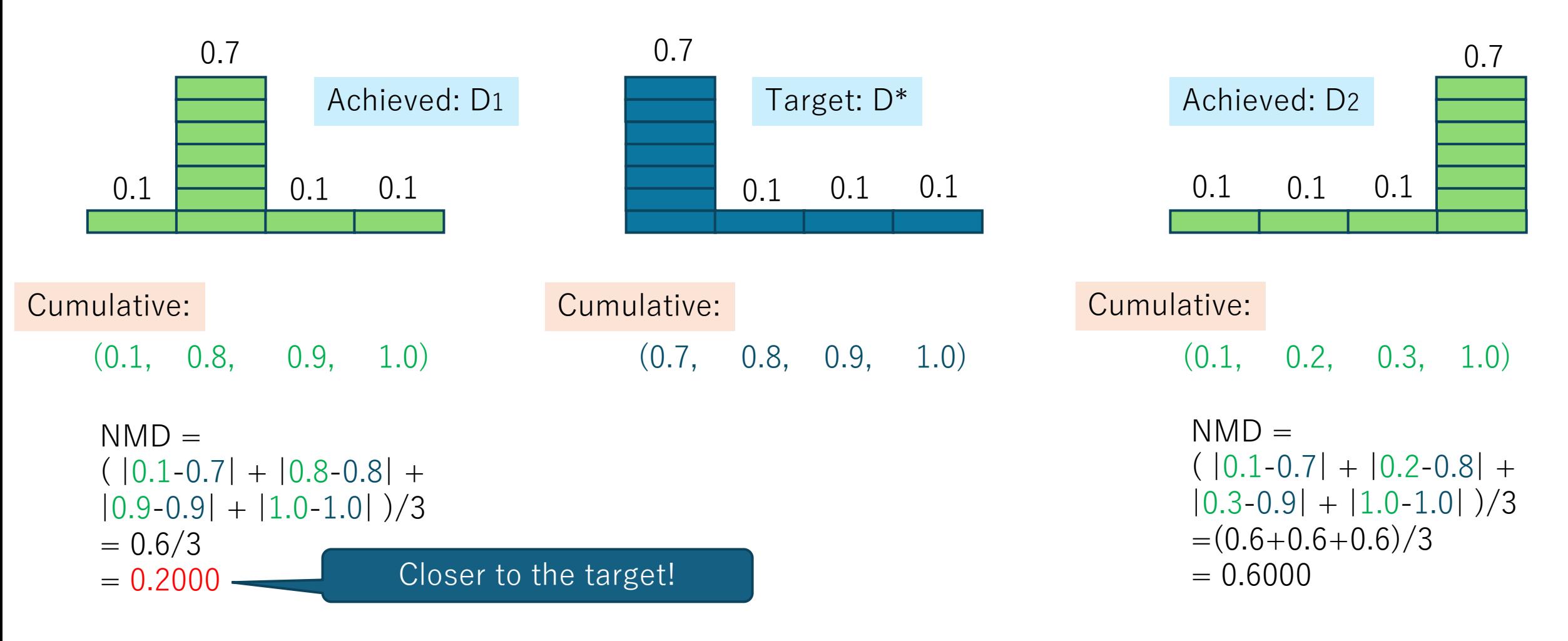

### For computing RNOD

(Distance-Weighted sum of squares)

$$
DW_i = \sum_{j=1}^{|C|} |i - j|(P_j - P_j^*)^2
$$

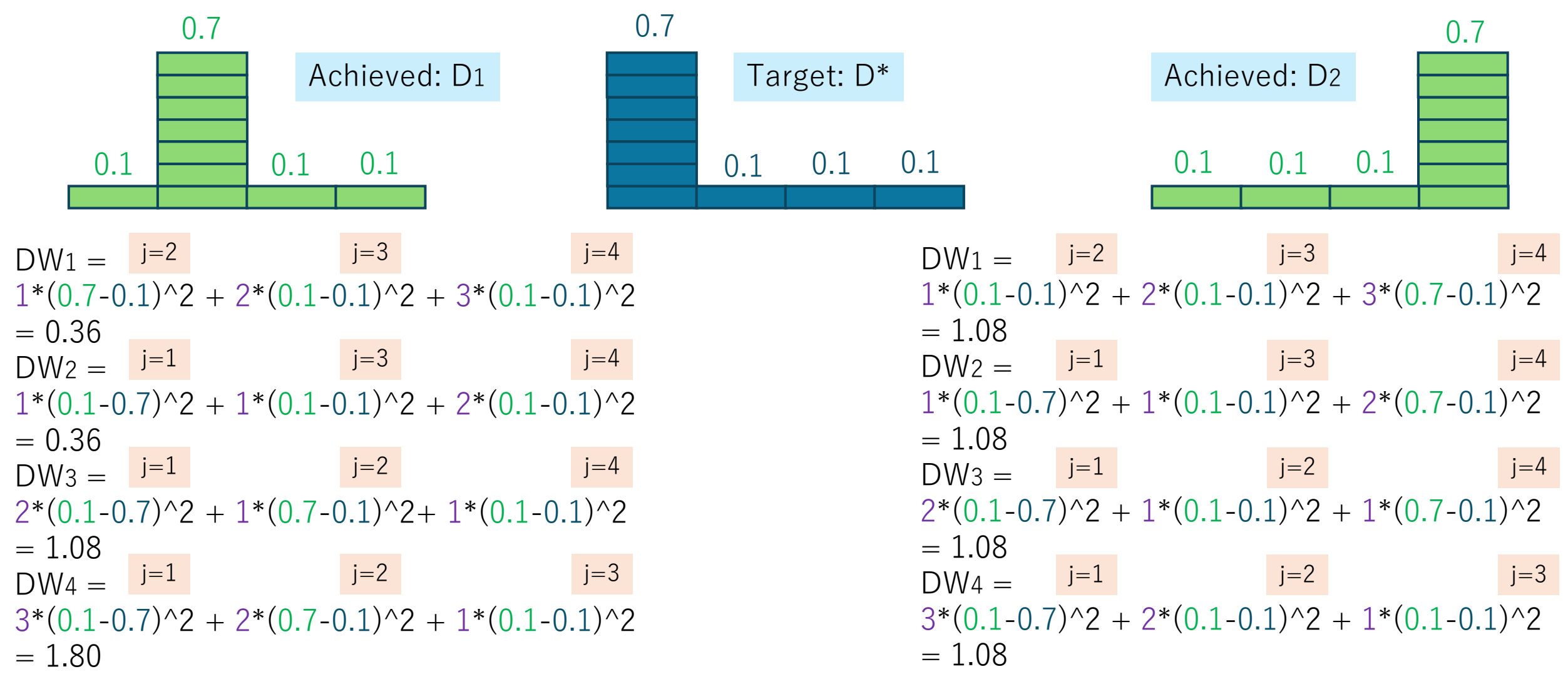

### RNOD (Root Normalised Order-aware Divergence)

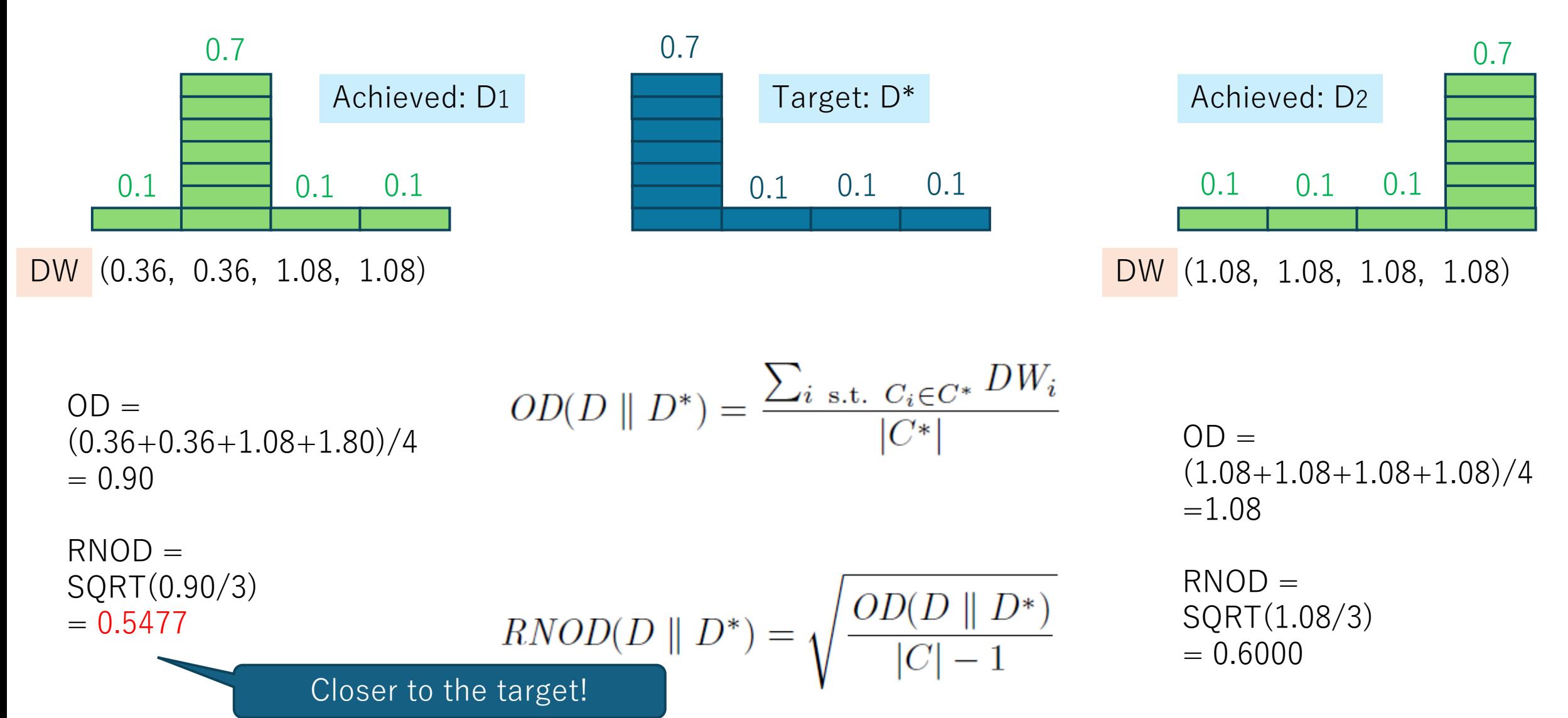

### Evaluating intersectional group fairness

• R topics relevance HINDEX (ordinal) GENDER (nominal)

• M topics relevance RATINGS (ordinal) ORIGIN (nominal)

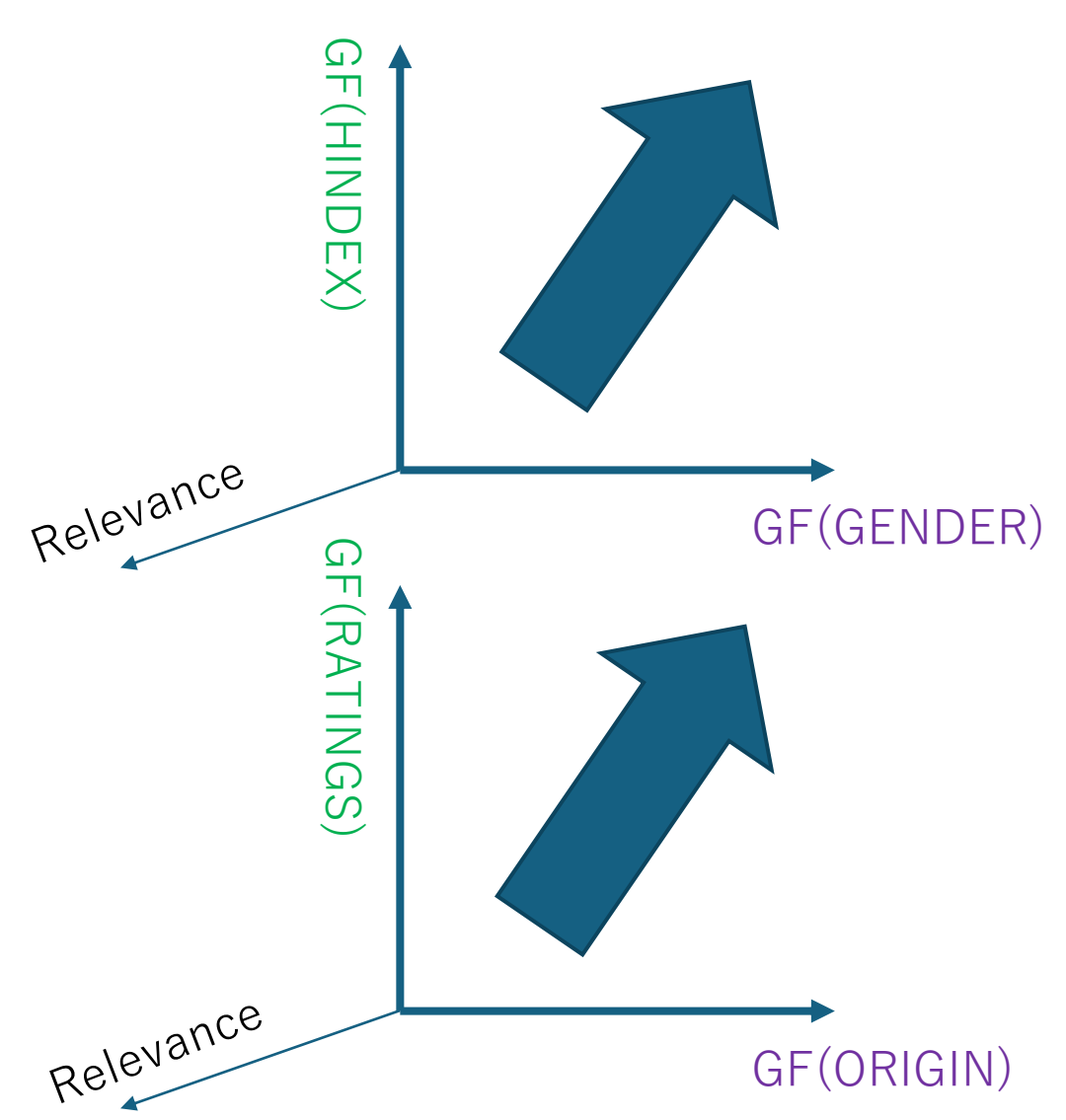

How is GFR different from the single-ranking measure used at TREC 2022?

[https://fair-trec.github.io/docs/Fair\\_Ranking\\_2022\\_Participant\\_Instructions.pdf](https://fair-trec.github.io/docs/Fair_Ranking_2022_Participant_Instructions.pdf)

Main diffs:

- Decay: TREC uses nDCG decay (relevance-unaware); we use ERR decay (relevance-aware).
- Achieved distribution: TREC computes a single distribution for a SERP; we obtain a distribution at every rank with a relevant doc.
- Divergence: TREC uses JSD; we use JSD for nominal groups but NMD and RNOD for ordinal groups.
- Combining relevance and group fairness: TREC multiplies the two; we average relevance (ERR or iRBU score) and one or two GF scores.

## OUTLINE

1. Motivation 2. Web Search Subtask 3. Conversational Search Subtask 4. Summary

### Output: user and system turns (R-topic: researchername + Google Scholar URL)

Example R-topic: "Researchers who have coauthored at least one paper with Stephen E. Robertson, the inventor of BM25." Must include both user turns (prompts) and system turns

Example output:

U: Please return a list of researchers who have coauthored at least one paper with Stephen E. Robertson. Each researcher name must be accompanied by a Google Scholar URL.

Format: <researcher name>, <Google Schlar URL>

S:

S:

Karen Sparck Jones, https://scholar.google.com/citations?user=HzDsaGYAAAAJ

Gareth Jones, https://scholar.google.com/citations?user=YJuN\_H8AAAAJ

U: Please name more.

Output may be single-turn or multi-turn

Muti-turn (optional)

Tetsuya Sakai, https://scholar.google.com/citations?user=v

Each user turn must include "U:" as a prefix. Each system turn must include "S:" as a prefix. Each output must begin with a "U:" Up to 1,250 words ( $\dot{=}$  5 minutes reading time) #words will be counted based on white spaces

### Output: user and system turns (M-topic: movienename + IMDbURL)

### Example M-topic: "sci-fi movies that feature time travel, listed in IMDb." Example output:

U: Please return a list of sci-fi movies that feature time travel. Each movie must e accompanied by an IMDb URL. Format: <movietitle>,<IMDb URL>

#### S:

Here are some sci-fi movies that feature time travel, listed in IMDb: Back to the Future (1985), https://www.imdb.com/title/tt0088763/ The Terminator (1984), https://www.imdb.com/title/tt0088247/ Groundhog Day (1993), https://www.imdb.com/title/tt0107048/ Interstellar (2014), https://www.imdb.com/title/tt0816692/ The Time Machine (1960), https://www.imdb.com/title/tt0054387/ I hope this helps! Let me know if there's anything else I can help you with.

Each user turn must include "U:" as a prefix. Each system turn must include "S:" as a prefix. Each output must begin with a "U:" Up to 1,250 words ( $\div$  5 minutes reading time) #words will be counted based on white spaces

### Output: user and system turns (Y-topic: videotitle + youtubeURL)

Example Y-topic: "Covers of songs written by Burt Bacharach and Hal David, available on YouTube. Only Bacharach/David collaborations (just these two writers) are relevant" Example output:

U: Please return a list of covers of Bacharach/David songs. Each cover must be accompanied by a YouTube URL. Format: <youtube title>, <youtube URL>

S: Here are the covers of songs written by Burt Bacharach and Hal David that are available on YouTube:

Walk On By, https://www.youtube.com/watch?v=AO073fekFJk

I Say a Little Prayer, https://www.youtube.com/watch?v=KtBbyglq37E

Raindrops Keep Fallin' on My Head, https://www.youtube.com/watch?v=5DmYLrxR0Y8

What the World Needs Now Is Love, https://www.youtube.com/watch?v=YUaxVQPohlU

Alfie, https://www.youtube.com/watch?v=ZVMIk3xYaYo

U: Can you name a few more?

S:

Walk On By, https://www.youtube.com/watch?v=AO073fekFJk

Duplicate entities will not be rewarded

Each user turn must include "U:" as a prefix. Each system turn must include "S:" as a prefix. Each output must begin with a "U:" Up to 1,250 words ( $\div$  5 minutes reading time) #words will be counted based on white spaces

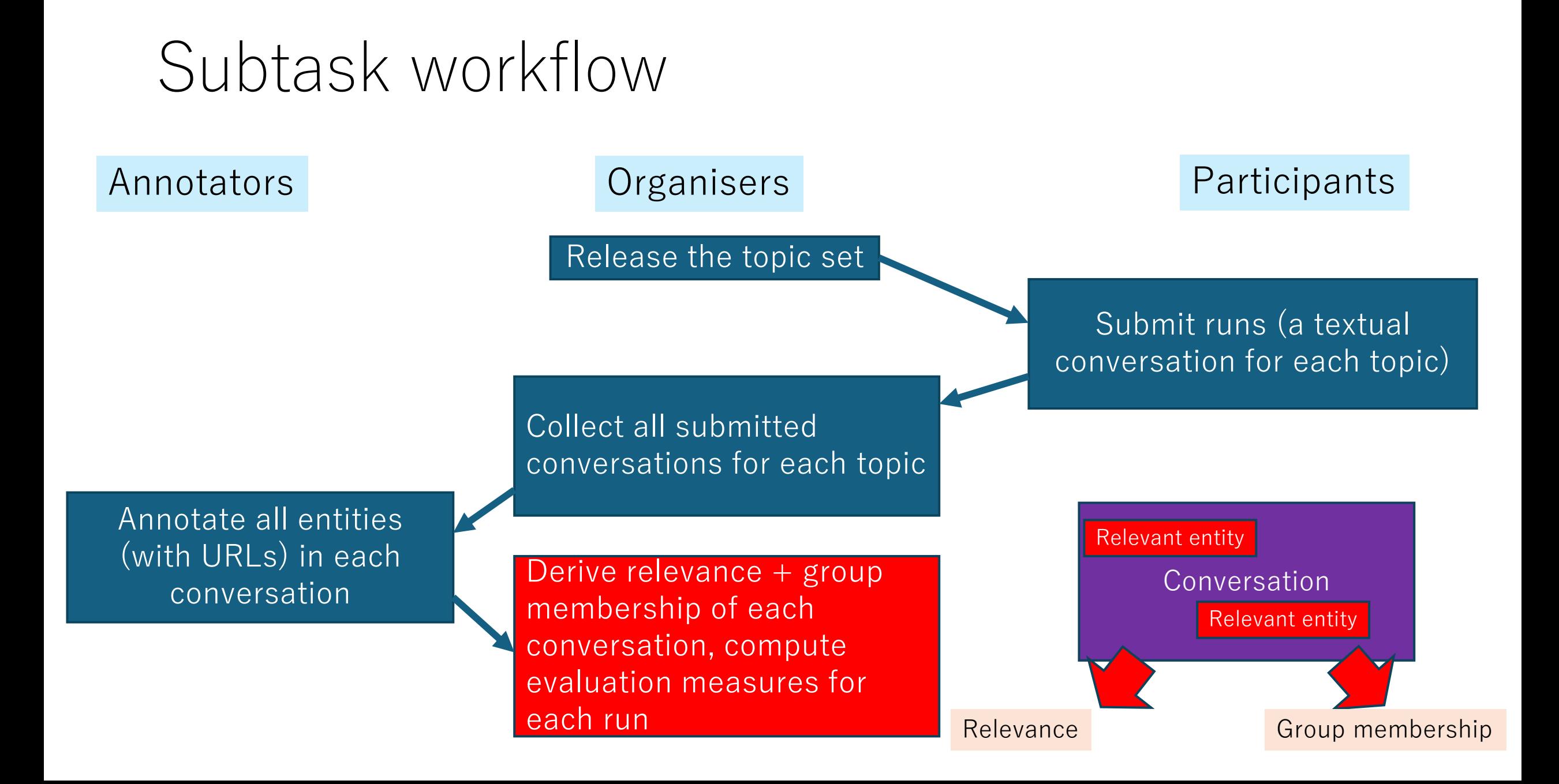

# Annotation interface (R topic)

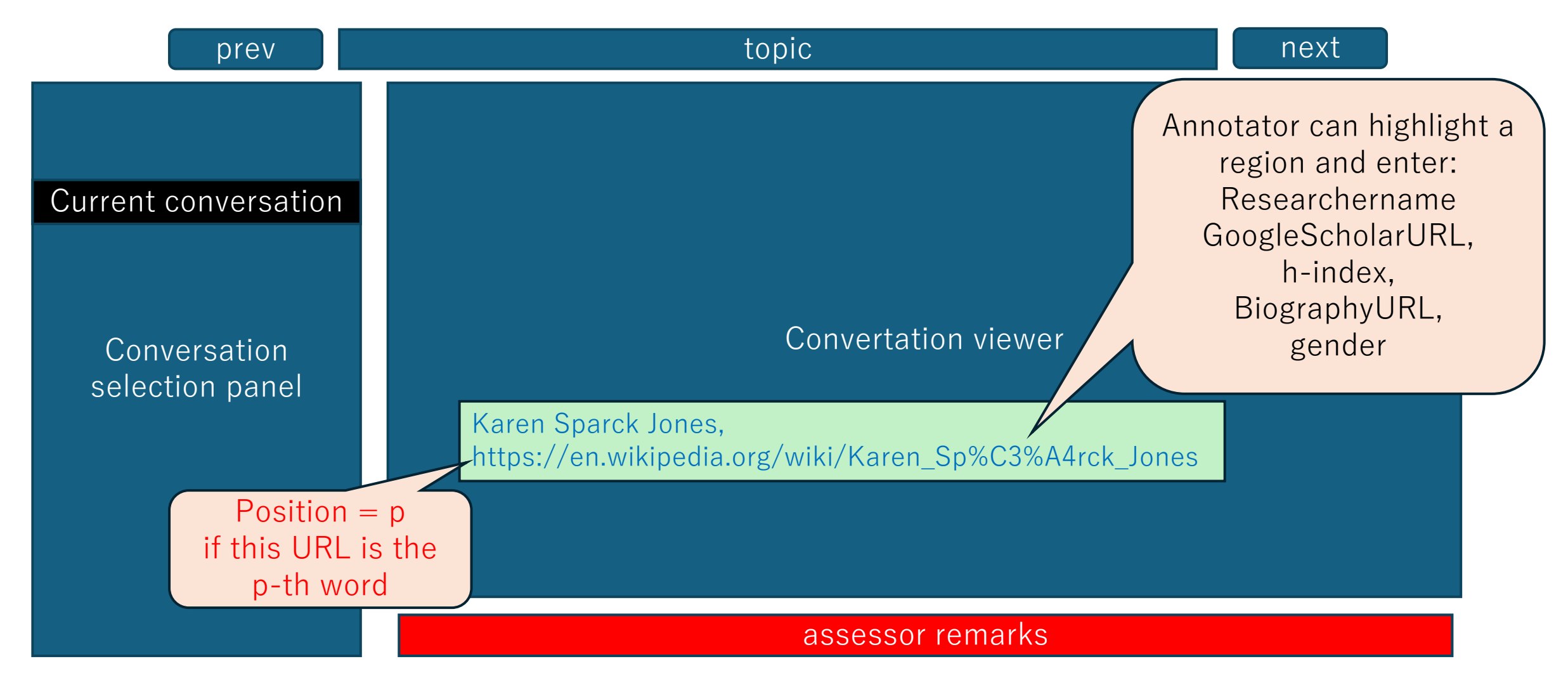

Backend records: <topicID, docID, position, ResearcherName, GScholarURL, h-index, BioURL, he/she/other>

# Position (white-space-based)

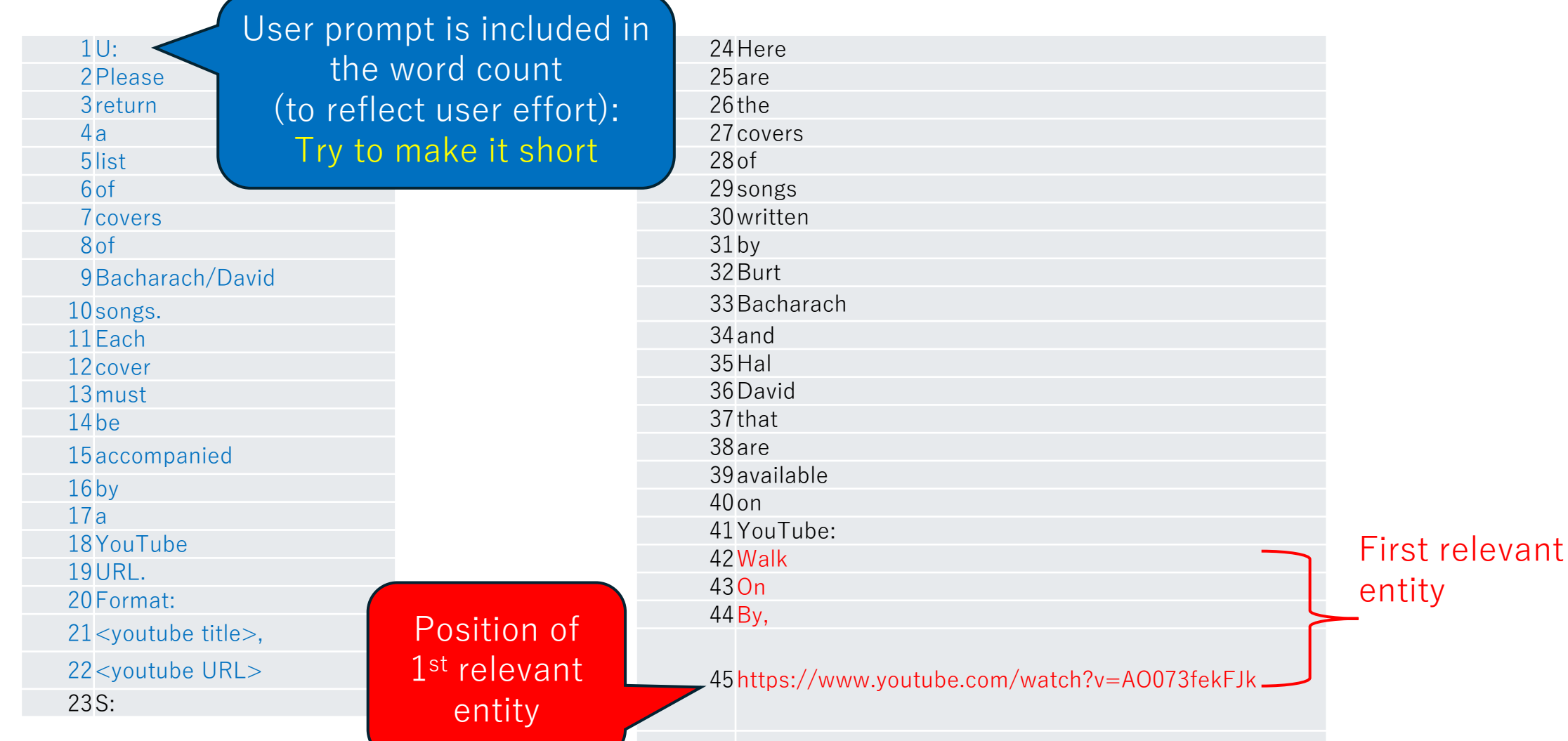

### GFRC: GFR for Conversations [\[Sakai23EVIA\]](ttps://research.nii.ac.jp/ntcir/workshop/OnlineProceedings17/pdf/evia/02-EVIA2023-EVIA-ChenN.pdf)

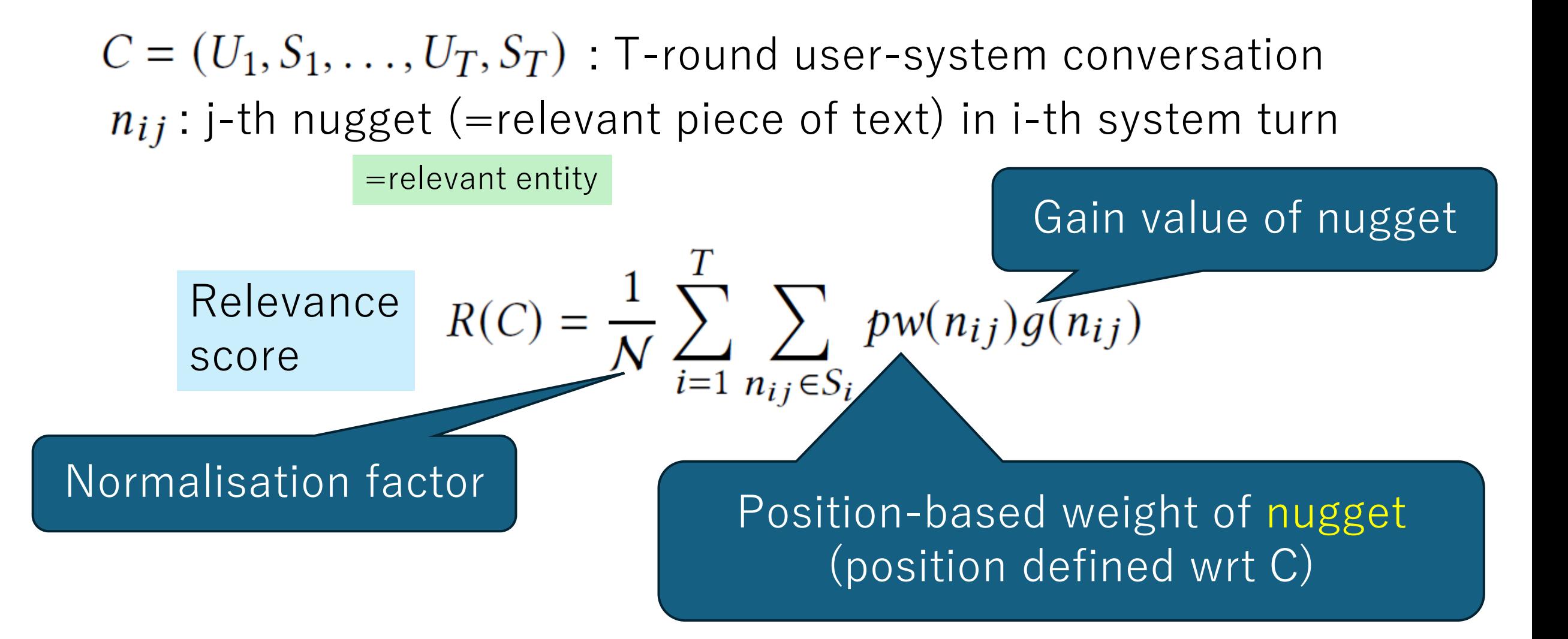

GFRC: R instantiation 
$$
R(C) = \frac{1}{N} \sum_{i=1}^{T} \sum_{n_{ij} \in S_i} pw(n_{ij})g(n_{ij})
$$
  
\nAverage reading speed (English): 250 words/minute  
\nGiven 5 minutes, up to L=1,250 words can be read  
\n(Nuggests after 1,250 words are worthless)  
\n
$$
\frac{1}{N}
$$
\n
$$
W = \frac{1}{N}
$$
\n
$$
W = \frac{1}{N}
$$
\n
$$
W = \frac{1}{N}
$$
\n
$$
W = \frac{1}{N}
$$
\n
$$
Q = \frac{1}{N}
$$
\n
$$
Q = \frac{1}{N}
$$
\n
$$
W = \frac{1}{N}
$$
\n
$$
Q = \frac{1}{N}
$$
\n
$$
Q = \frac{1}{N}
$$
\n
$$
Q = \frac{1}{N}
$$
\n
$$
Q = \frac{1}{N}
$$
\n
$$
Q = \frac{1}{N}
$$
\n
$$
Q = \frac{1}{N}
$$
\n
$$
Q = \frac{1}{N}
$$
\n
$$
Q = \frac{1}{N}
$$
\n
$$
Q = \frac{1}{N}
$$
\n
$$
Q = \frac{1}{N}
$$
\n
$$
Q = \frac{1}{N}
$$
\n
$$
Q = \frac{1}{N}
$$
\n
$$
Q = \frac{1}{N}
$$
\n
$$
Q = \frac{1}{N}
$$
\n
$$
Q = \frac{1}{N}
$$
\n
$$
Q = \frac{1}{N}
$$
\n
$$
Q = \frac{1}{N}
$$
\n
$$
Q = \frac{1}{N}
$$
\n
$$
Q = \frac{1}{N}
$$
\n
$$
Q = \frac{1}{N}
$$
\n
$$
Q = \frac{1}{N}
$$
\n
$$
Q = \frac{1}{N}
$$
\n
$$
Q = \frac{1}{N}
$$
\n
$$
Q = \frac{1}{N}
$$
\n
$$
Q = \frac{1}{N}
$$
\n
$$
Q = \frac{1}{N}
$$
\n
$$
Q = \frac{1}{N}
$$
\n
$$
Q = \frac{1}{N}
$$
\n
$$
Q = \
$$

### GFRC: GFR for Conversations

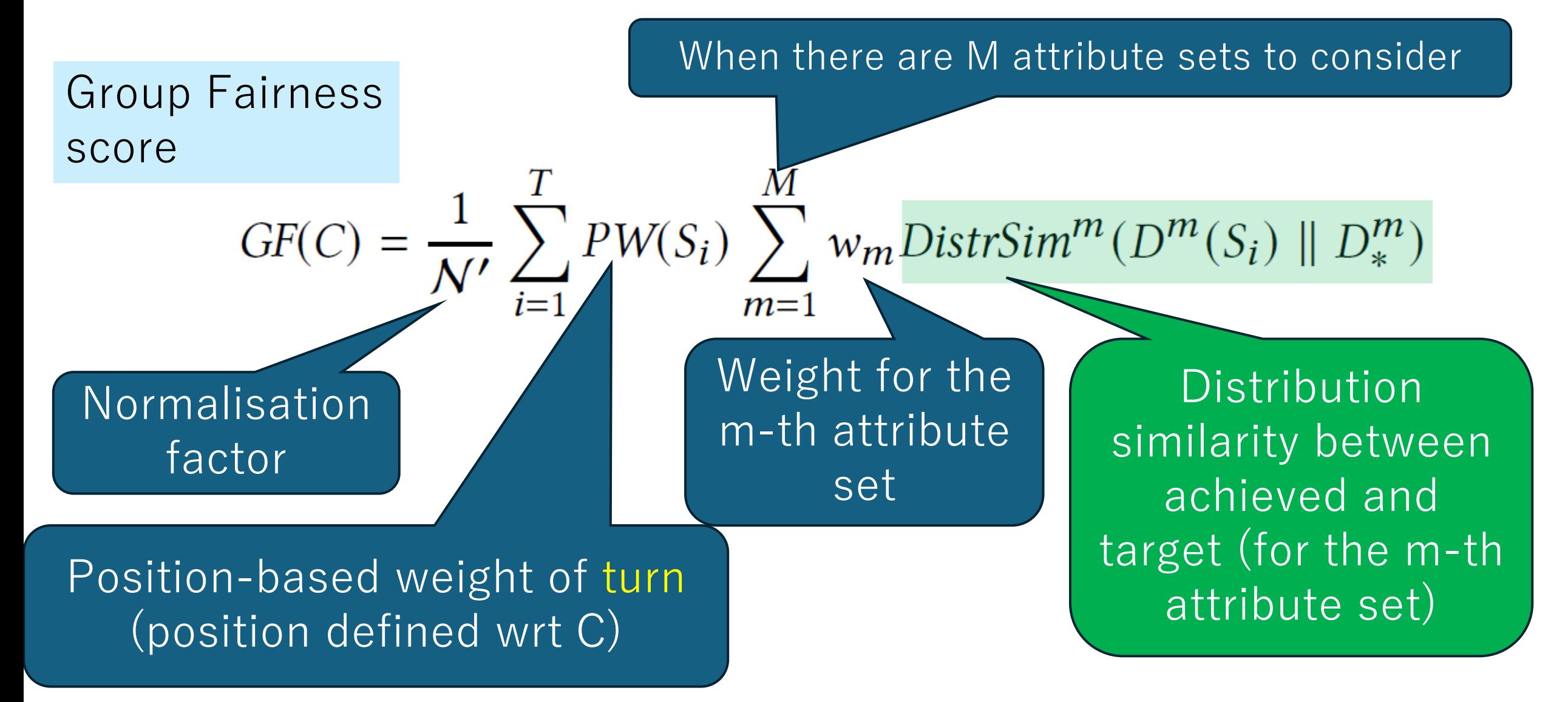

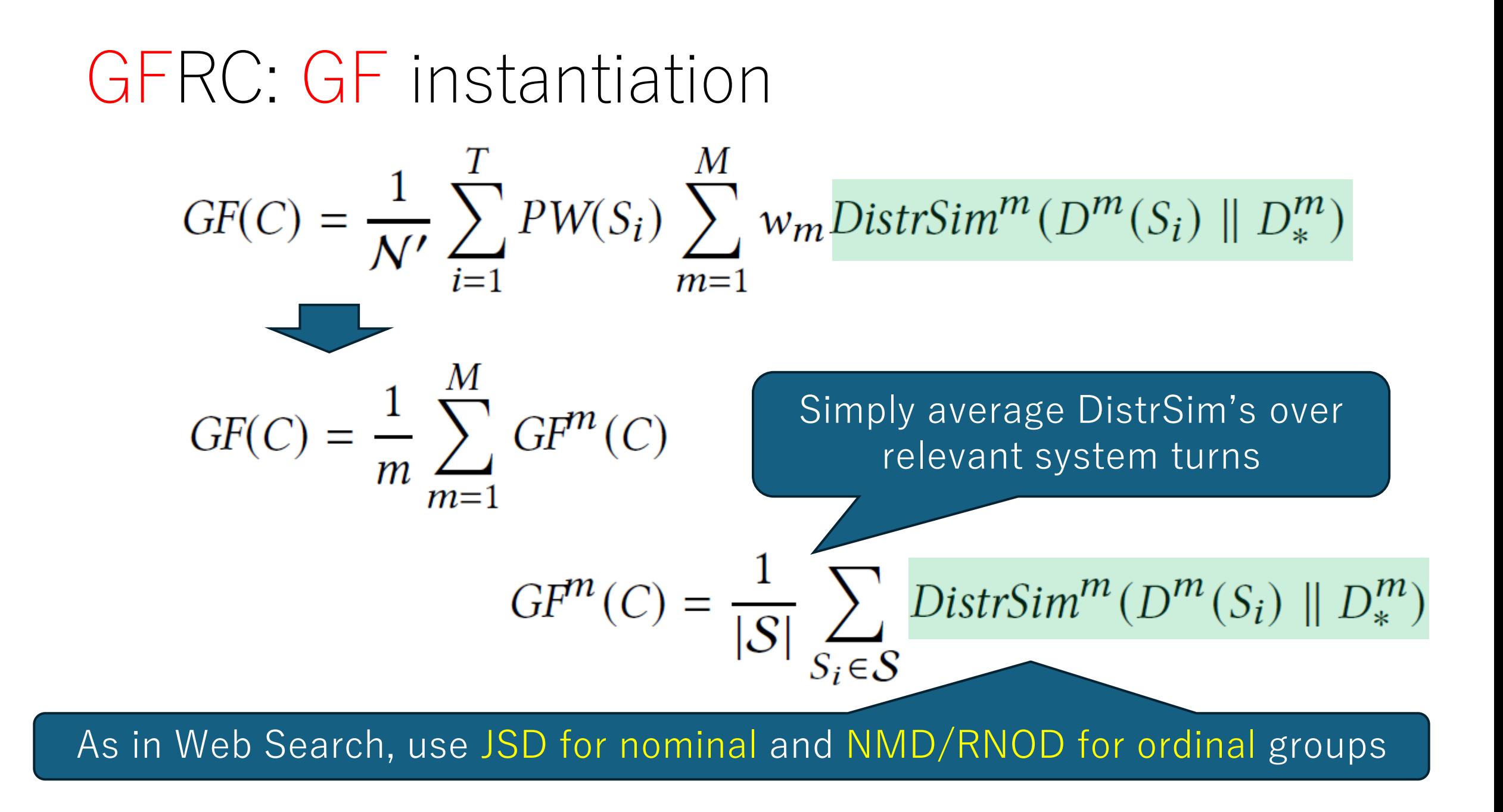

GFRC: examples from [Sakai23EVIA](https://research.nii.ac.jp/ntcir/workshop/OnlineProceedings17/pdf/evia/01-EVIA2023-EVIA-SakaiT.pdf)

### 1 st system turn

### Nuggets in blue Annotations in red

Here are some sci-fi movies that feature time travel, listed in IMDb:

Back to the Future (1985): https://www.imdb.com/title/tt0088763/

 $#L2$ 

#RATINGS: (0,0,0,1) #1.3M

#ORIGIN: (0,1,0,0,0,0,0,0) #United States

The Terminator (1984): https://www.imdb.com/title/tt0088247/

 $#L2$ 

#RATINGS: (0,0,1,0) #898K

#ORIGIN: (0,1/2,0,0,0,1/2,0,0) #United Kingdom,United States Groundhog Day (1993): https://www.imdb.com/title/tt0107048/

 $#L2$ 

#RATINGS: (0,0,1,0) #661K

#ORIGIN: (0,1,0,0,0,0,0,0) #United States

Interstellar (2014): https://www.imdb.com/title/tt0816692/

 $#L1$ 

#RATINGS: (0,0,0,1) #2M

#ORIGIN: (0,2/3,0,0,0,1/3,0,0) #United States,United Kingdom,Canada

The Time Machine (1960): https://www.imdb.com/title/tt0054387/

 $#L2$ 

#RATINGS: (0,0,1,0) #43K

#ORIGIN: (0,1,0,0,0,0,0,0) #United States

I hope this helps! Let me know if there's anything else I can help you with.

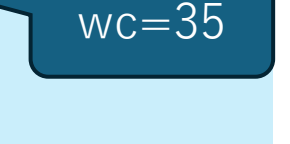

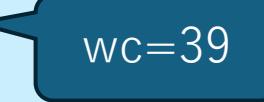

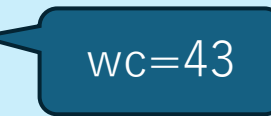

 $wc=46$ 

Bing Here are some sci-fi movies that feature time travel, listed in IMDb: Sure, here are some sci-fi movies that feature time travel, listed in IMDb, with their IMDB links Google and posters:

> Back to the Future (1985): A nerdy teenager accidentally travels back in time to 1955 and meets his future parents, jeopardizing his own existence.

Back to the Future (1985) movie posterOpens in a new window

www.imdb.com

Back to the Future (1985) movie poster

Pulp Fiction (1994): A series of interconnected stories in Los Angeles's underworld. One of the stories involves a mob hit that goes wrong and the hitman's attempt to fix it by traveling back in time.

Pulp Fiction (1994) movie posterOpens in a new window

www.originalfilmart.com

Pulp Fiction (1994) movie poster

:

### A 452-word response that does not follow the specified format

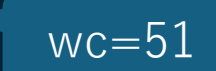

### 1 st system turn

### Nuggets in blue Annotations in red

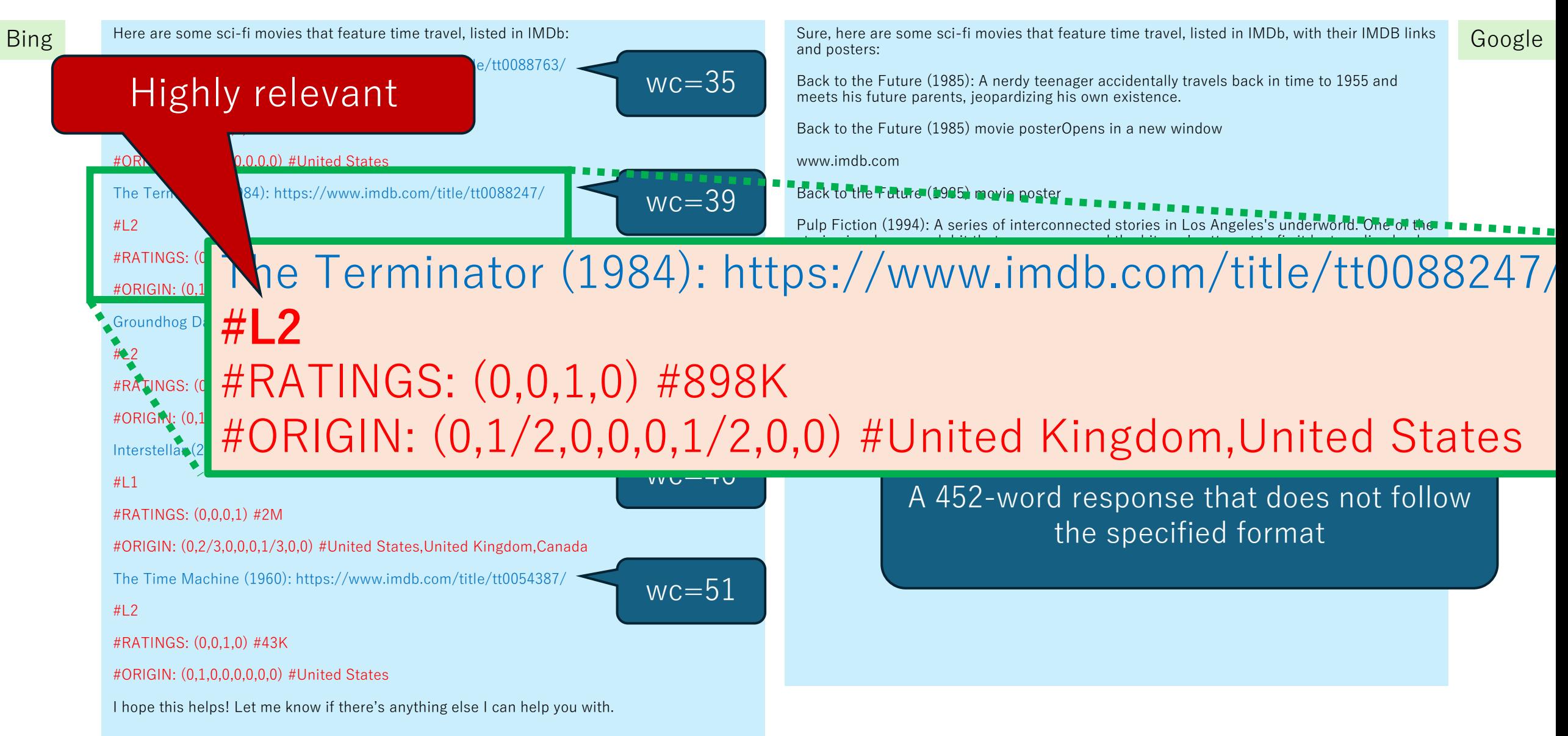

#### $logle$ 1 st system turn Here are some sci-fi movies that feature time travel, listed in IMDb: Back to the Future (1985): https://www.imdb.com/title/tt0088763/  $#L2$ #RATINGS: (0,0,0,1) #1.3M #ORIGIN: (0,1,0,0,0,0,0,0) #United States The Terminator (1984): https://www.imdb.com/title/tt0088247/ #L2 #RATINGS: (0, $\overline{1}$ , $\overline{1}$ #ORIGIN:  $(0,1$ <sup>1</sup>  $\cup$ <sup>1</sup>  $\cup$ <sup>1</sup>  $\cup$ 1/111111 $\cup$ Groundhog Da #L2 #RATINGS: (0 #ORIGIN:  $(0,1,1,0)$   $\overline{0,0,0,0}$   $\overline{1,0,0,0}$  $\bigcup_{\text{\tiny Interstellar}:\text{\tiny{[O,1]}}}^{\text{\tiny{HORIGIN}_\text{\tiny{[O,1]}}}}\#\text{ORIGIN: (0,1/2,0,0,0,1/2,0,0) \#United States}$ #L1 #RATINGS: (0,0,0,1) #2M #ORIGIN: (0,2/3,0,0,0,1/3,0,0) #United States,United Kingdom,Canada The Time Machine (1960): https://www.imdb.com/title/tt0054387/  $#L2$ #RATINGS: (0,0,1,0) #43K #ORIGIN: (0,1,0,0,0,0,0,0) #United States I hope this helps! Let me know if there's anything else I can help you with.  $S_{\text{eq}}$  Group 2:  $100 \le x < 10K$ and  $B_{\text{B}}$  Group 3:  $10K \le x < 1M$  $\lim_{m \to \infty}$  Group 3:  $B = \text{Group 4:}$  and  $1\text{M} \leq x$  $\sim$  00 898K ratings on IMDb ⇒ Group 3 Pul<mark>p</mark> Fiction (1994): A series of interconnected stories in Los Angeles's underworld. One of the of the of the o stories involves a mobility involves a mobility that goes wrong and the hitler  $\mathcal{S}$ in time. The Terminator (1984). https://www.imdb.com/title/tt0088247/ A 452-word response that does not follow the specified format  $Nu<sub>g</sub>$   $\alpha$  oto in blue Annotations in red  $wc = 35$  $WC = 39$  $vv - TU$  $wc=51$ #L2 **#RATINGS: (0,0,1,0) #898K** Group 1:  $x < 100$ **Bing**

### 1 st system turn

Bing

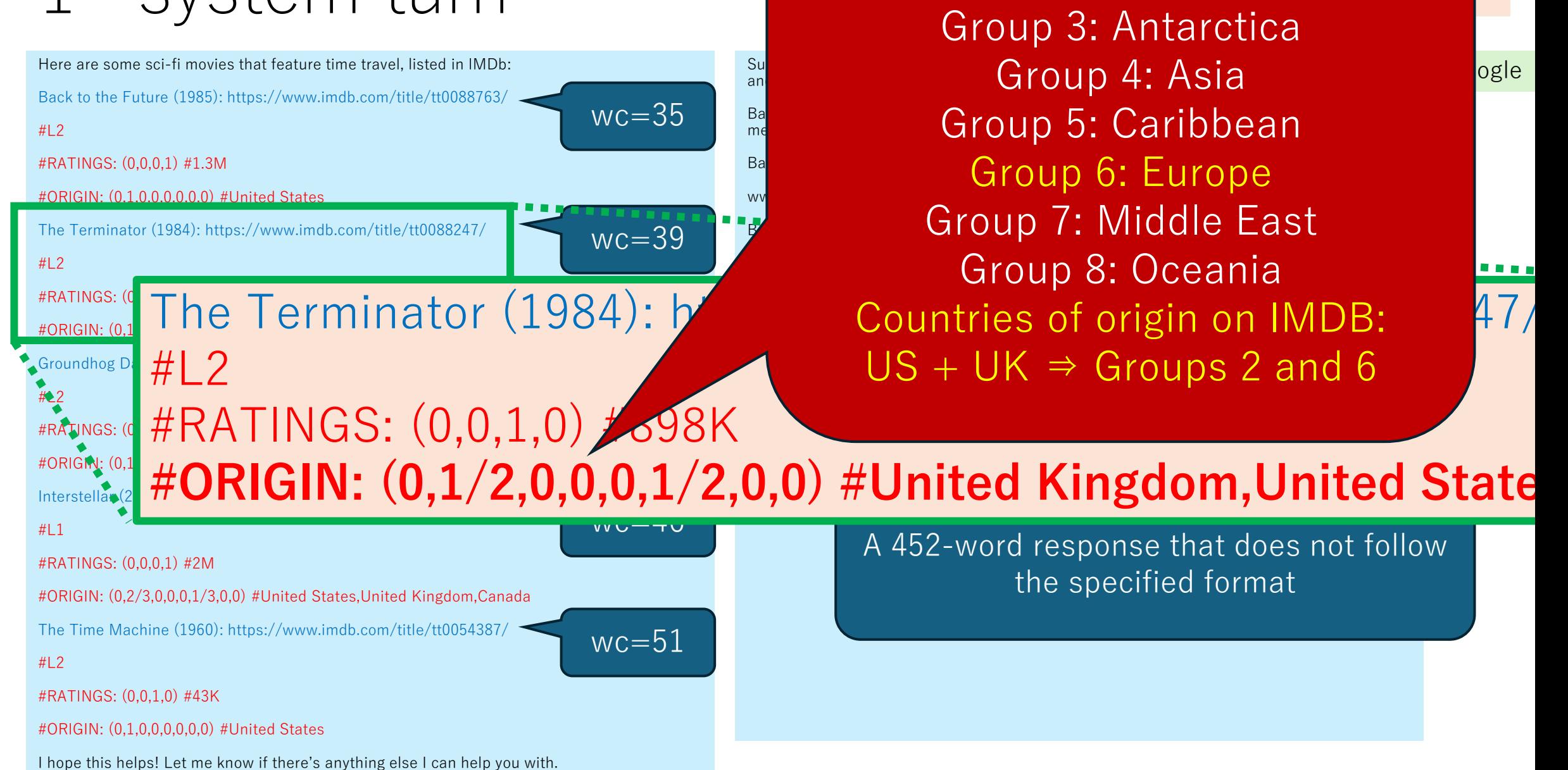

Group 1: Africa

Group 2: America and a

### 2 nd system turn

#### U2: Can you name a few more?

**Bing** 

#### Sure! Here are some more sci-fi movies that feature time travel, listed in IMDb: 12 Monkeys (1995): https://www.imdb.com/title/tt0114746/

 $#L2$ 

#RATINGS: (0,0,1,0) #634K

#ORIGIN: (0,1,0,0,0,0,0,0) #United States

The Butterfly Effect (2004): https://www.imdb.com/title/tt0289879/

#L2

#RATINGS: (0,0,1,0) #508K

#ORIGIN: (0,1,0,0,0,0,0,0) #United States,Canada

Looper (2012): https://www.imdb.com/title/tt1276104/

#L2

#RATINGS: (0,0,1,0) #592K

#ORIGIN: (0,1/2,0,1/2,0,0,0,0) #United States,China

Edge of Tomorrow (2014): https://www.imdb.com/title/tt1631867/

#L2

#RATINGS: (0,0,1,0) #711K

#ORIGIN: (0,1,0,0,0,0,0,0) #United States,Canada

Predestination (2014): https://www.imdb.com/title/tt2397535/

 $#L2$ 

#RATINGS: (0,0,1,0) #294K

#ORIGIN: (0,1/2,0,0,0,0,0,1/2)#Australia,United States

I hope this helps! Let me know if there's anything else I can help you with.

#### U2: Adhere to the output format I specified: "Format: movie title, iMDB URL"

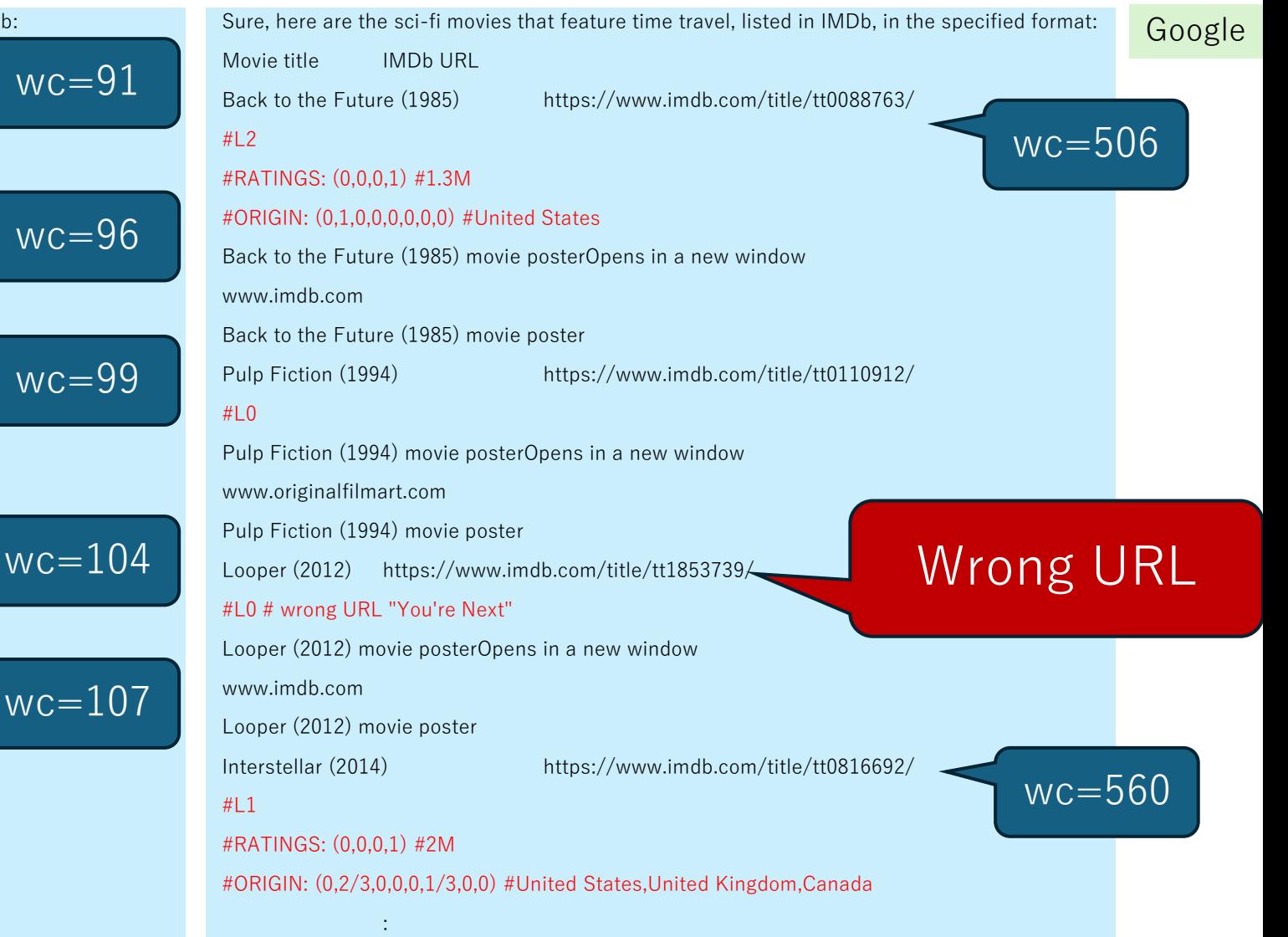

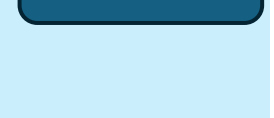

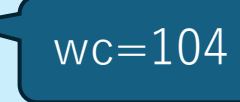

 $pw(n) = \max(0, 1 - \frac{WC(n) - 1}{L})$ 

### R scores

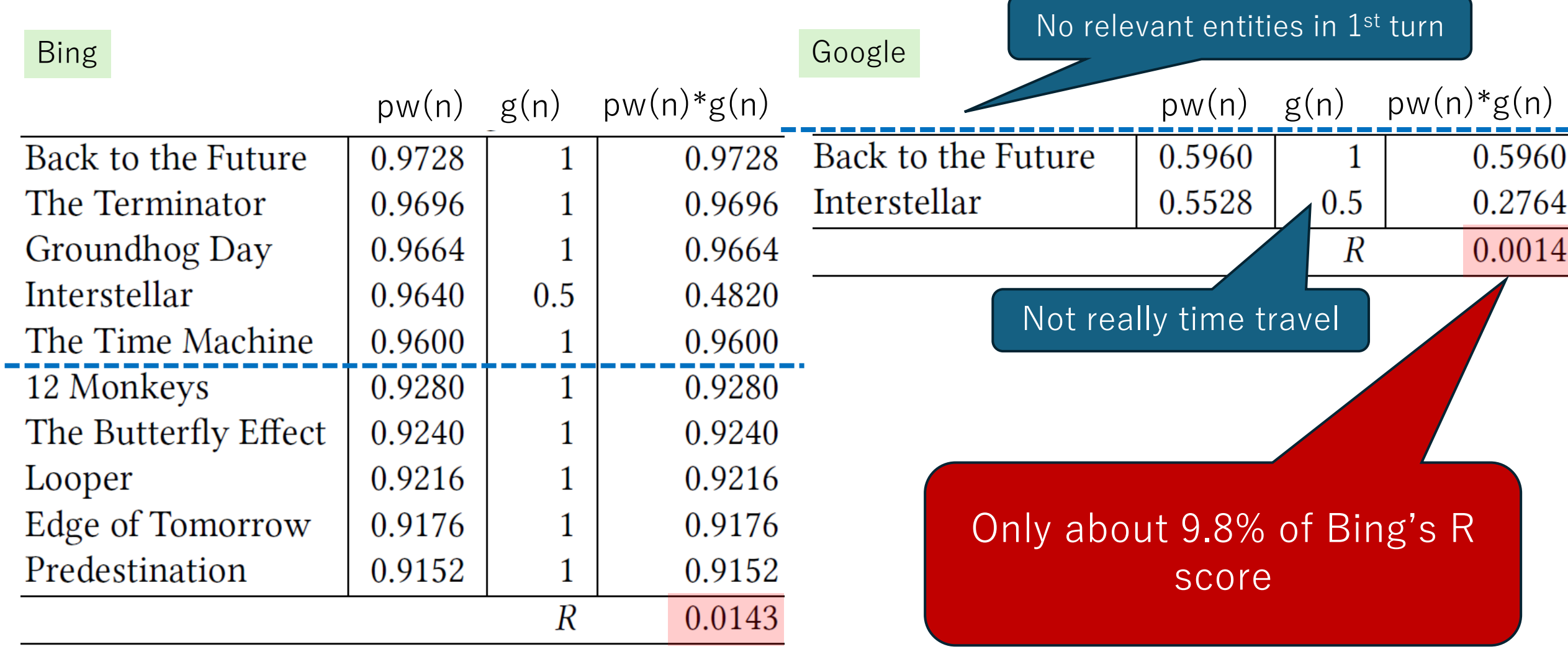

## GF scores - RATINGS (Bing vs Google)

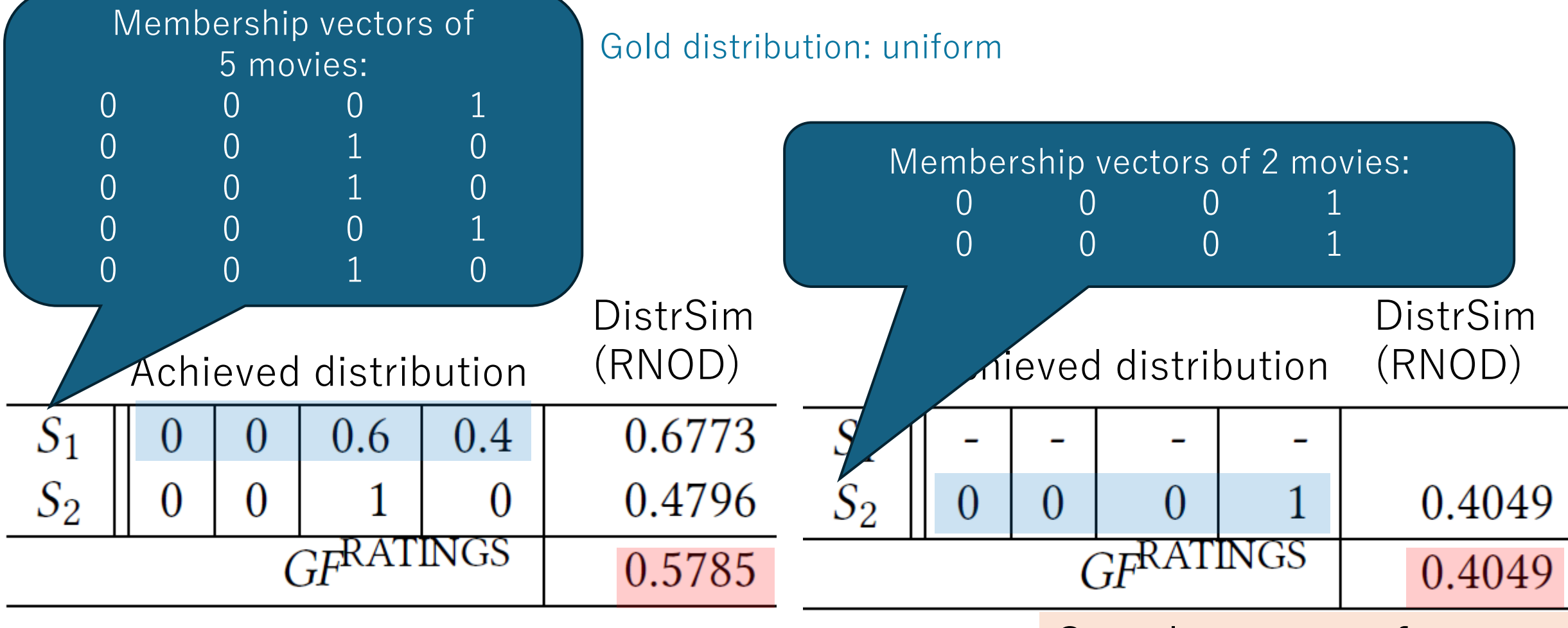

Google returns famous movies only

## GF scores - ORIGIN (Bing vs Google)

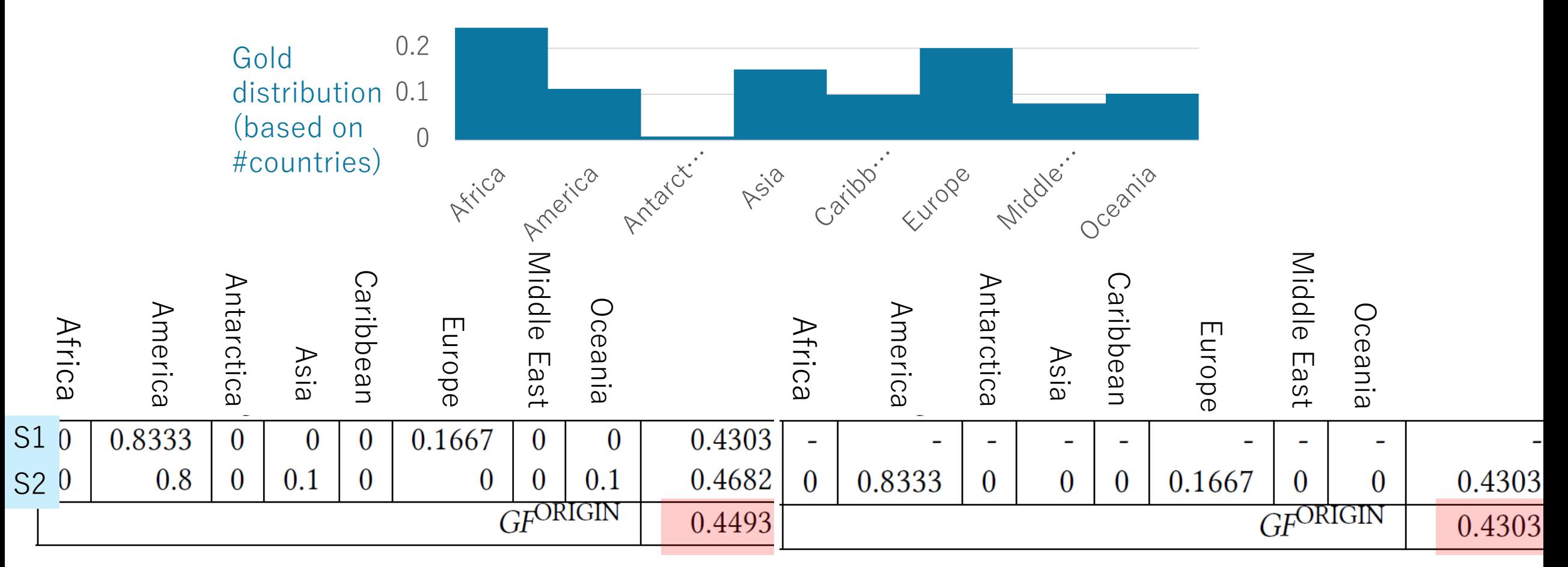

Google returns only American and European movies so the GF score is low. Bing does better (also returns Asian and Oceanian movies).

## OUTLINE

1. Motivation

- 2. Web Search Subtask
- 3. Conversational Search Subtask
- 4. Summary

### Timeline (tentative)

Nov 1, 2024: test topics released; task registrations due Dec 15, 2024: run submissions due Dec 2024-Jan 2025: Entity annotation + evaluation Feb 1, 2025: Evaluation results + draft overview released June 10-13, 2025: NTCIR-18@NII, Tokyo

We know you care about both fairness and IR. That's why we know you will participate in this task!

### Links

- [NTCIR-17 FairWeb-1 page \(with official results, relevant](http://sakailab.com/fairweb1/) [papers, etc.\)](http://sakailab.com/fairweb1/)
- [NTCIR-18 FairWeb-2 page \(with relevant papers, etc.\)](http://sakailab.com/fairweb2/)
- [Lots of videos and slides on divergences for quantification](https://waseda.box.com/acl2021sakai-videos-and-slides)  [tasks, i.e., for comparing two probability mass functions](https://waseda.box.com/acl2021sakai-videos-and-slides) [\(from ACL 2021\)](https://waseda.box.com/acl2021sakai-videos-and-slides)